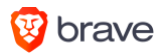

# Inside the black box: a glimpse of Google's internal data free-for-all.

The GDPR "purpose limitation principle" requires that personal data is "collected for specified, explicit and legitimate purposes and not further processed in a manner that is incompatible with those purposes". <sup>1</sup> This is at odds with the data free-for-all shown here.

#### **Sources:**

All quotations in the table are directly from Google's own documents for business clients, technology partners, developers, lawmakers, and users. Almost 100 documents are cited.

#### **Note:**

This table is not a complete list of Google purposes, or of the details of each purpose. Some may duplicate others. Many more are so ill-defined by Google that they conflate multiple purposes.

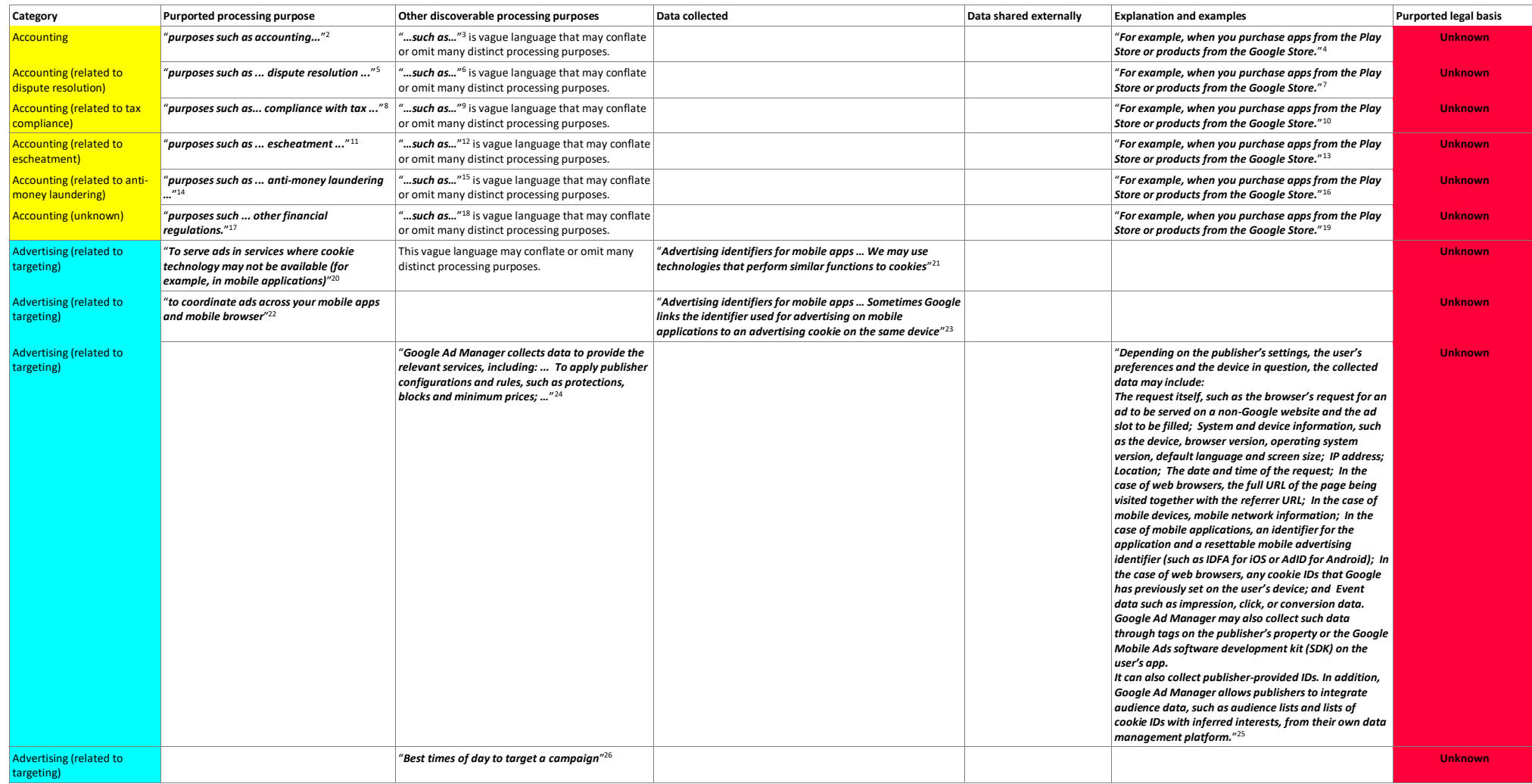

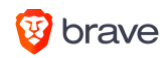

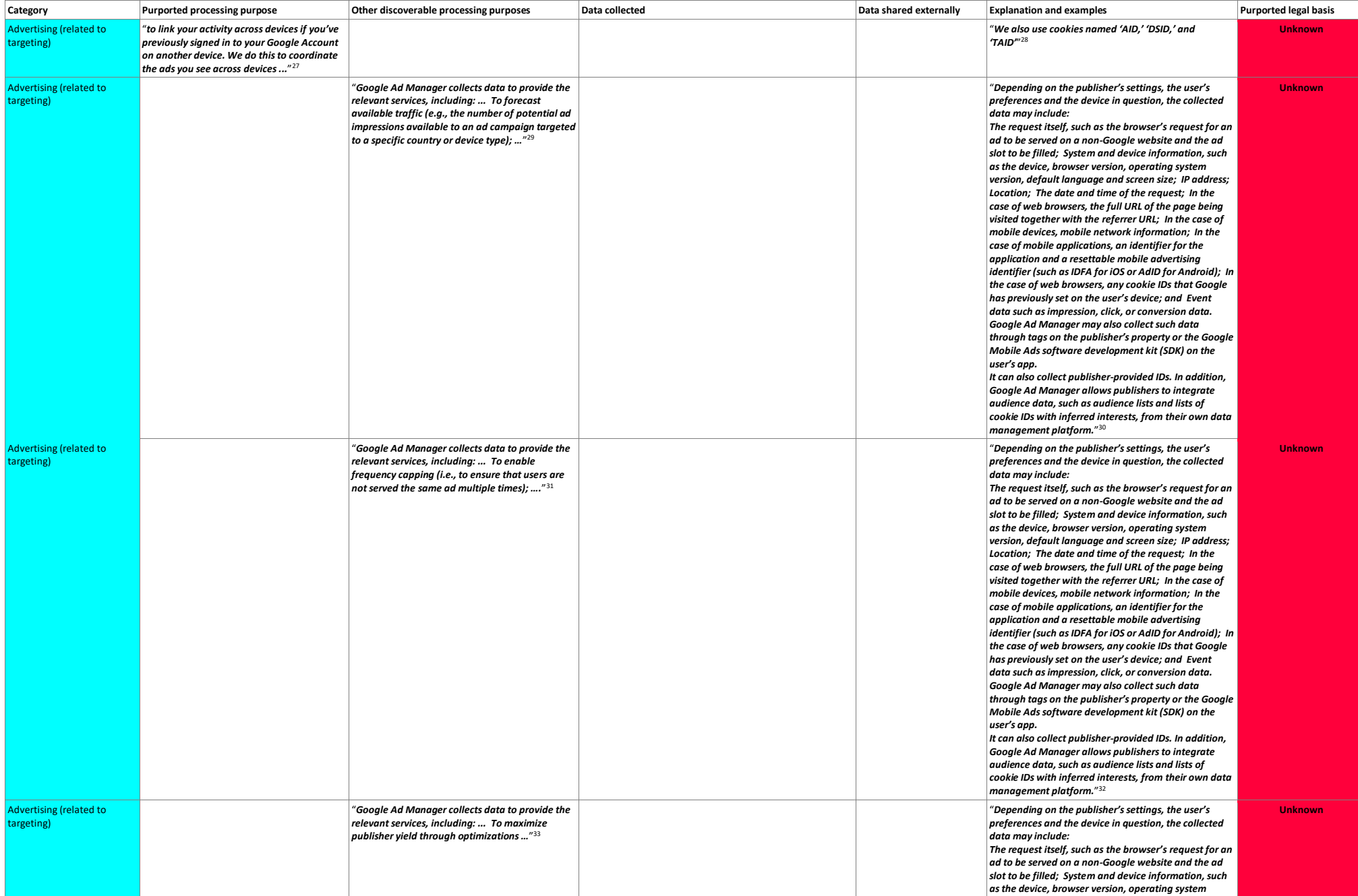

# V brave

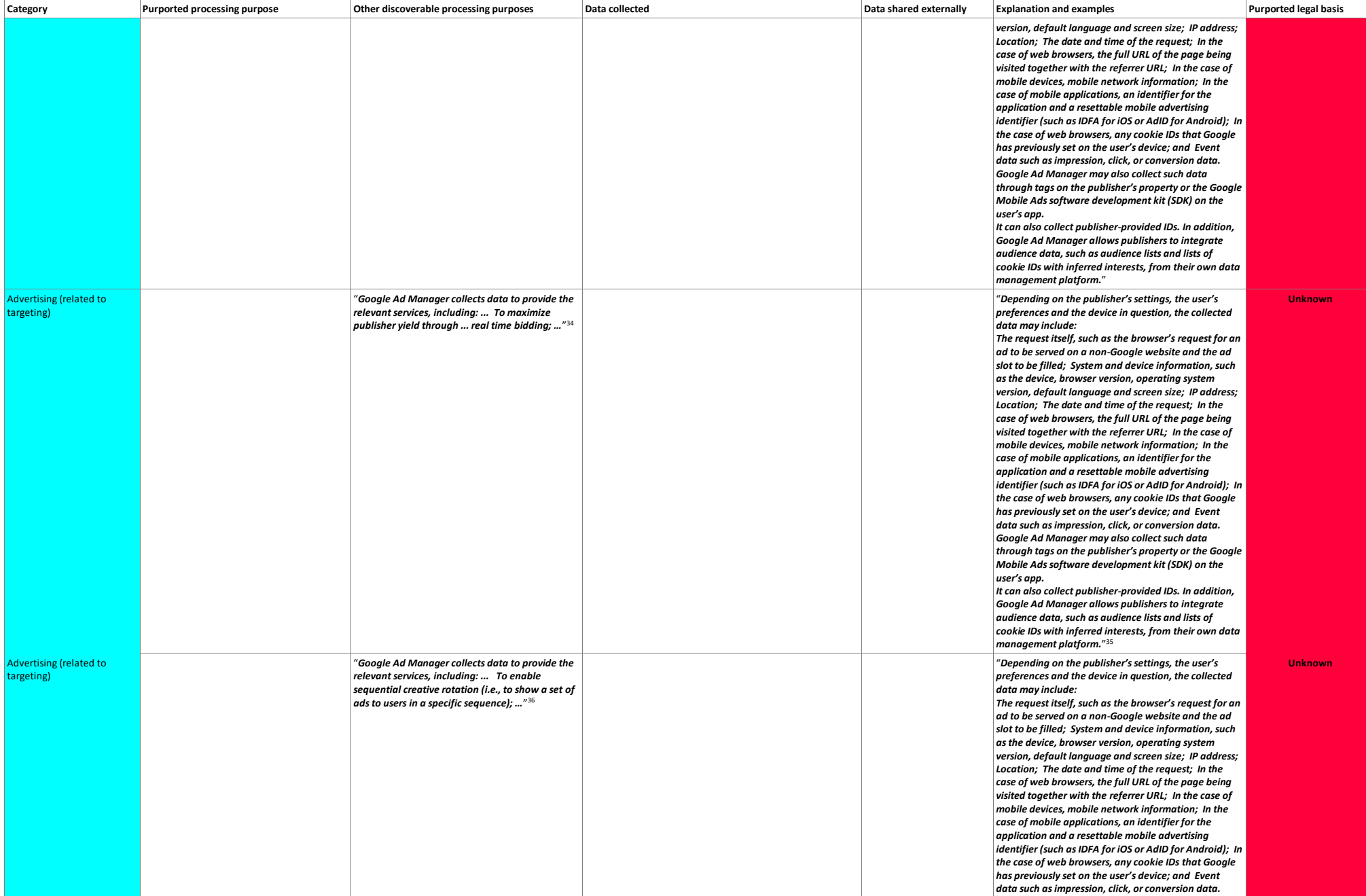

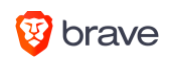

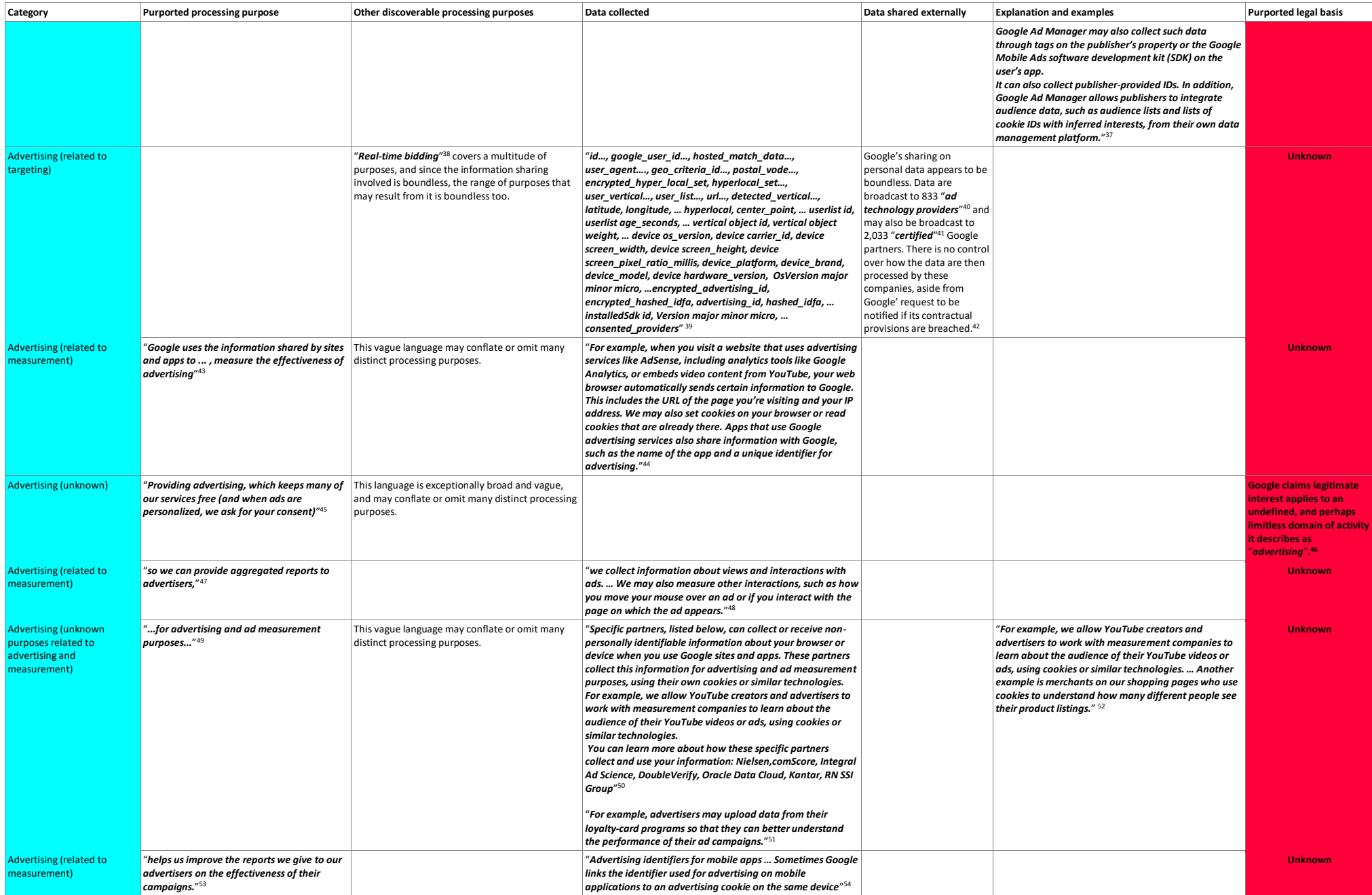

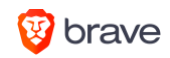

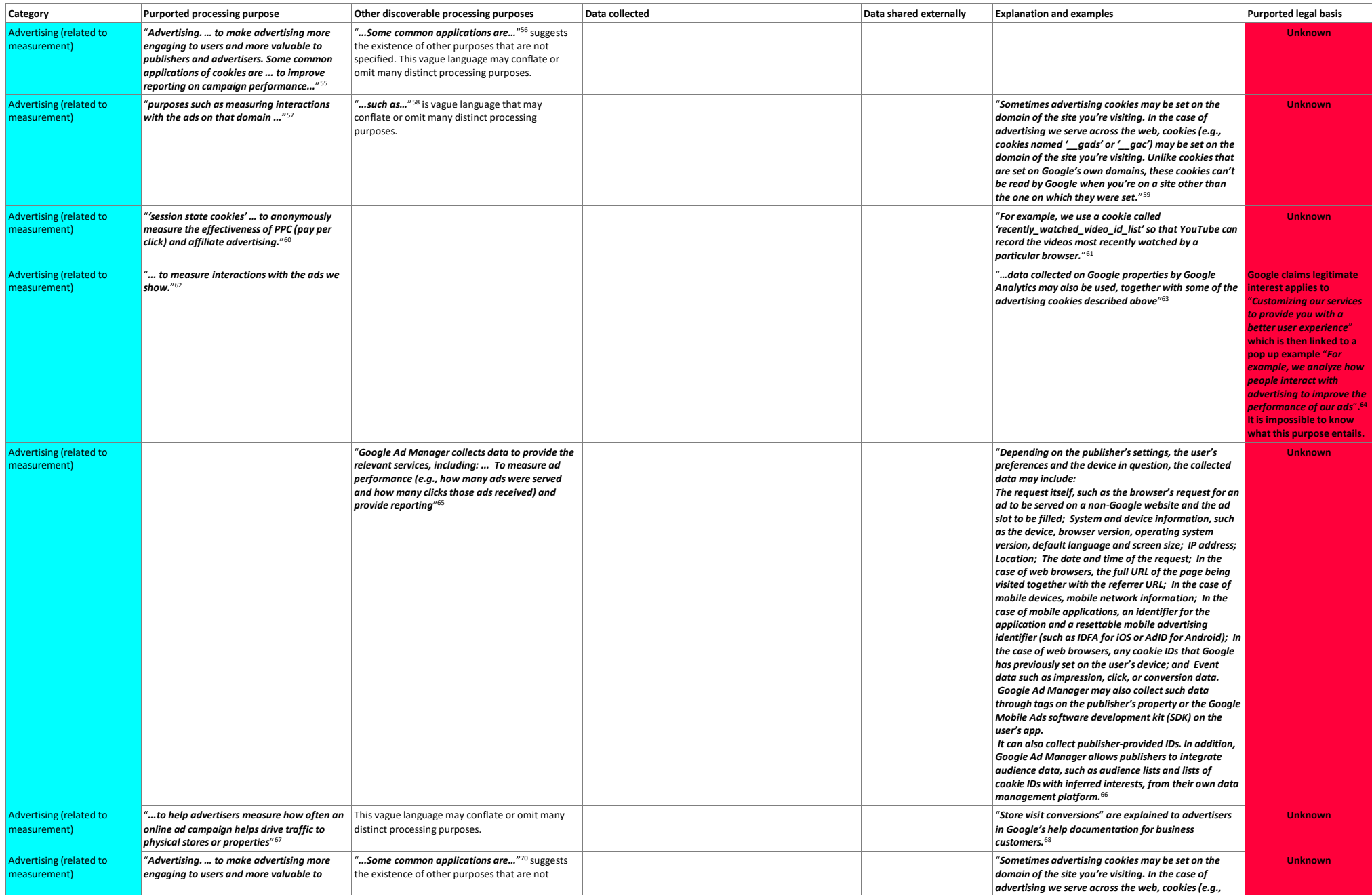

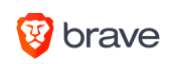

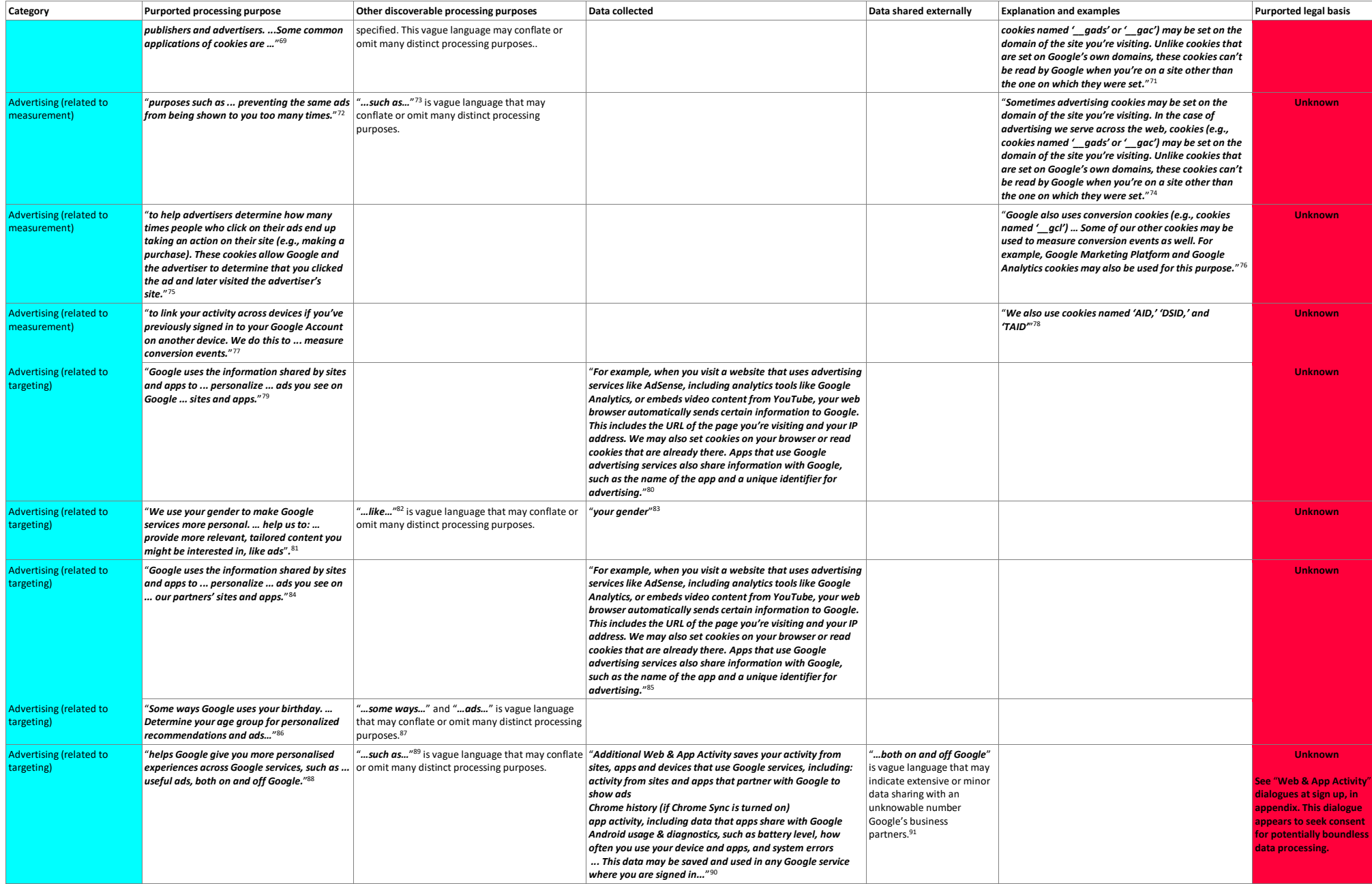

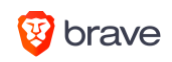

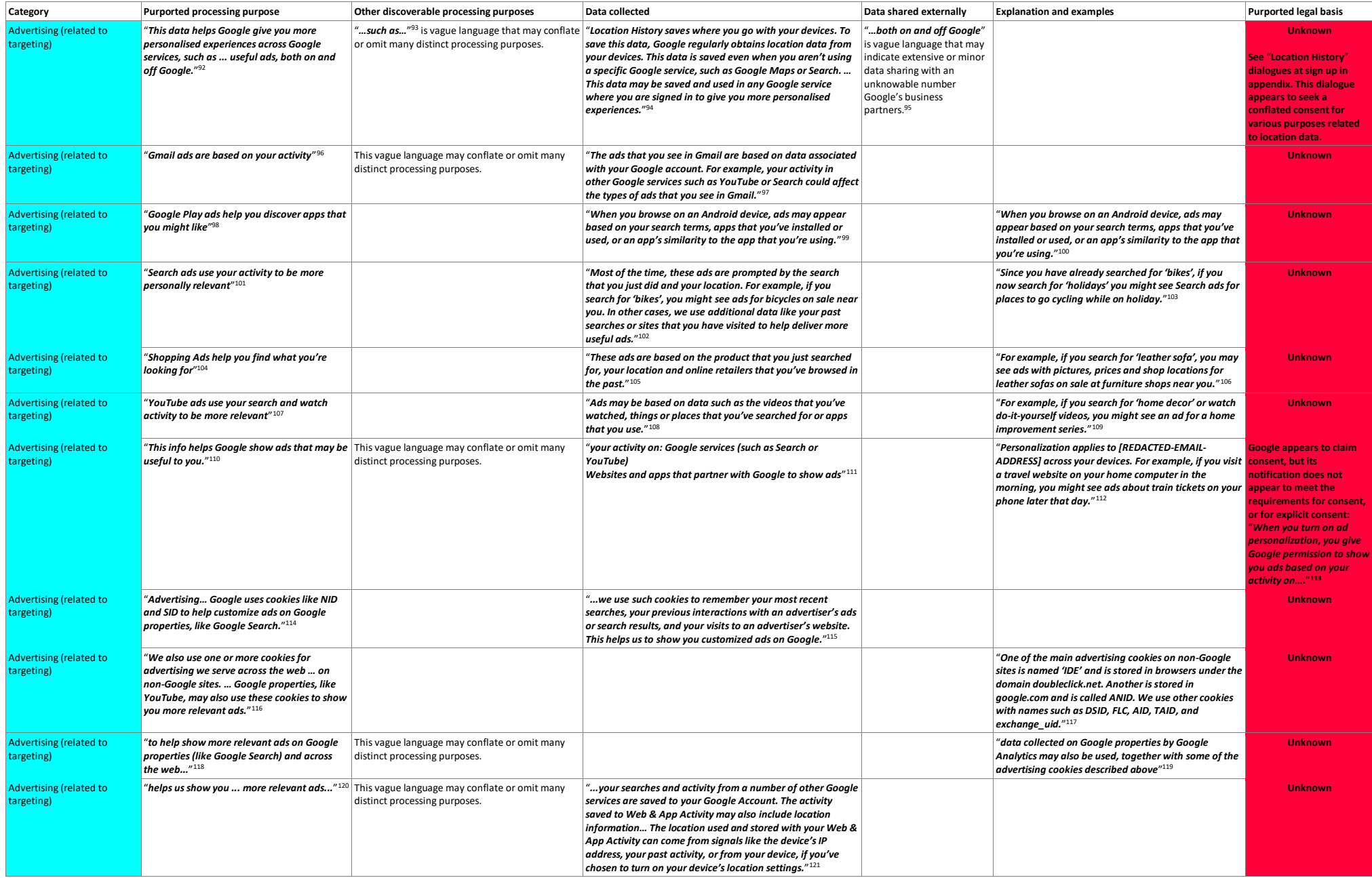

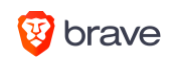

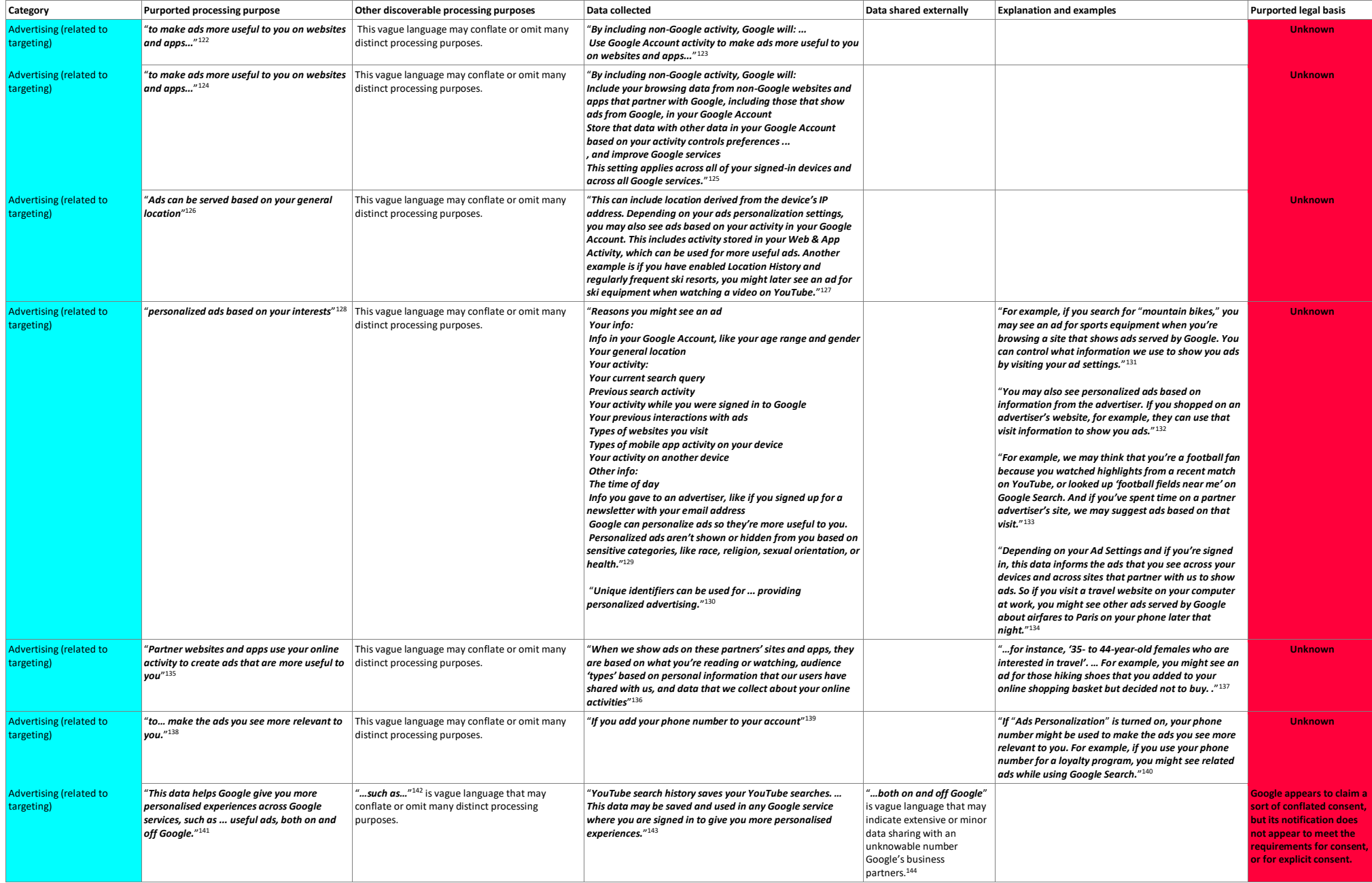

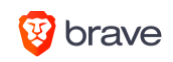

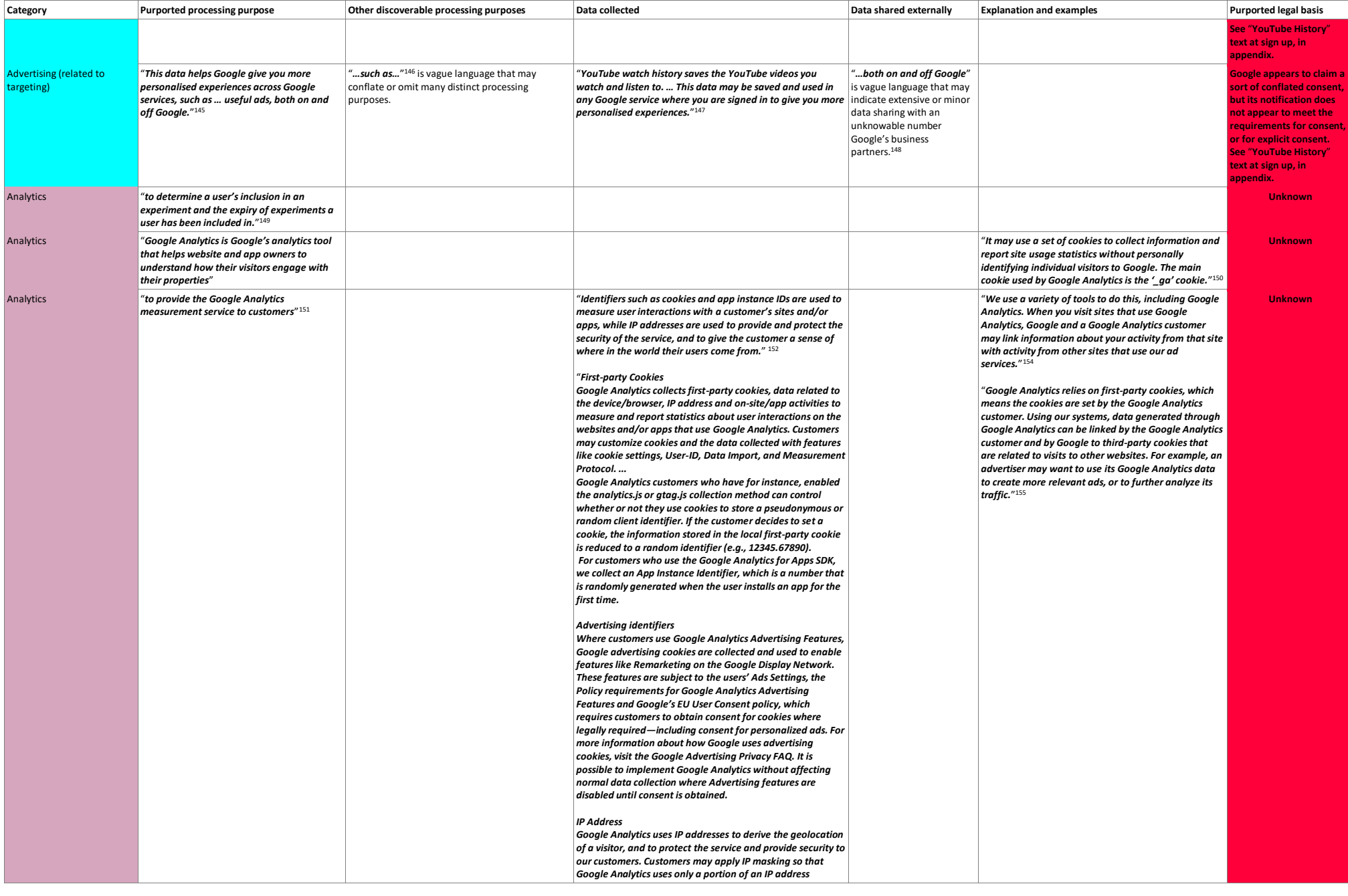

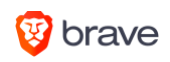

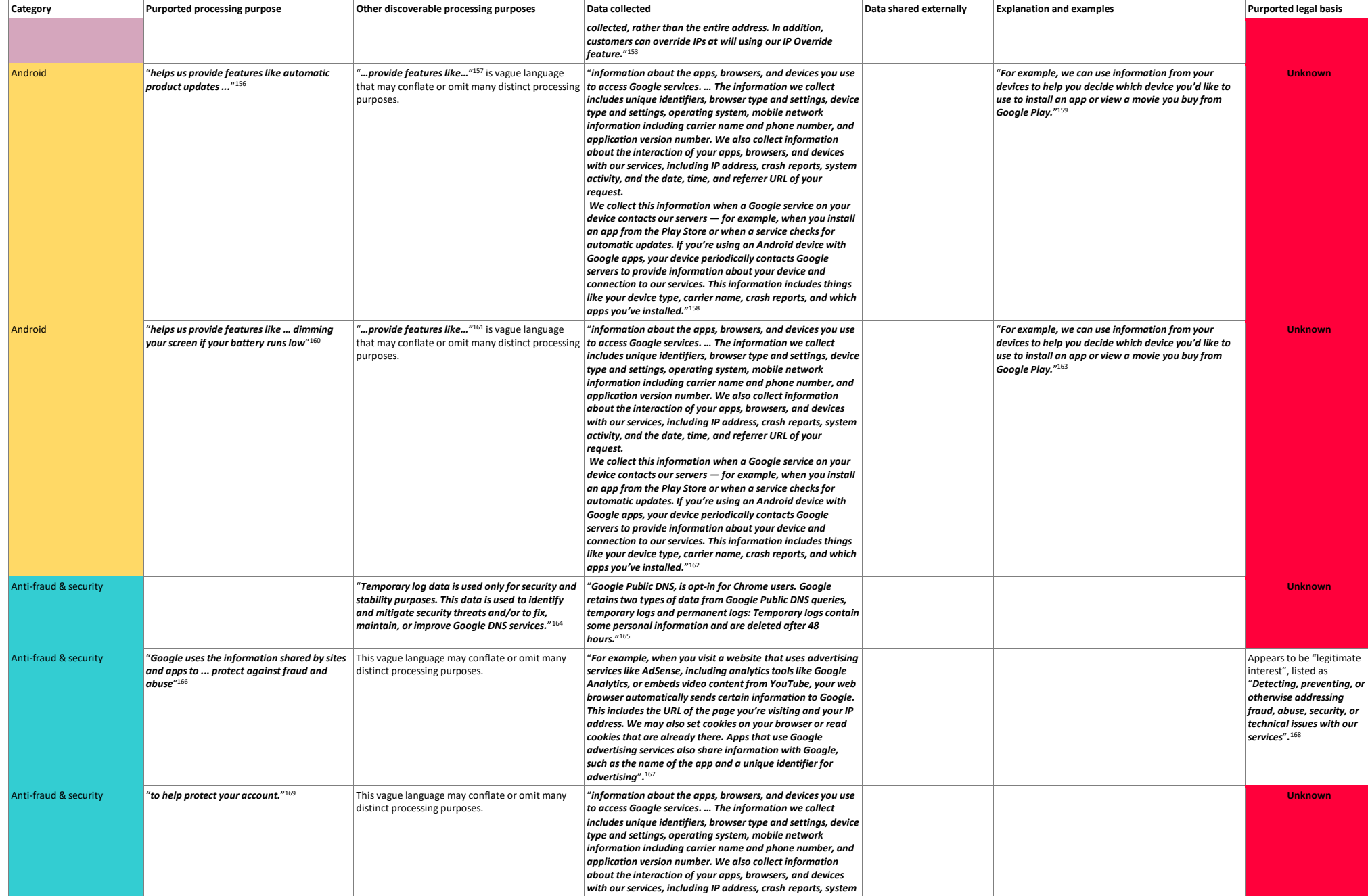

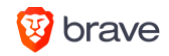

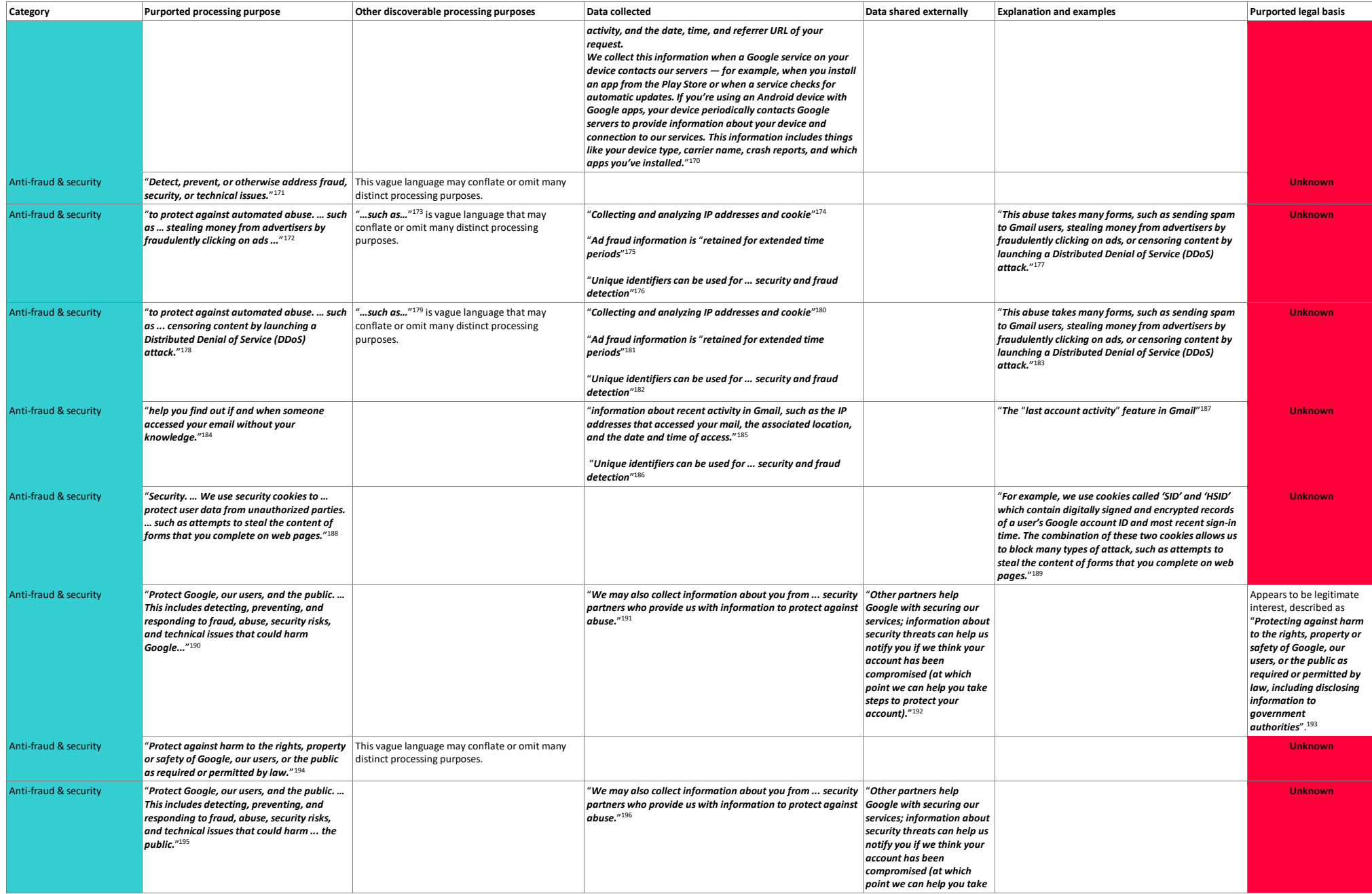

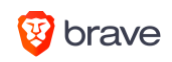

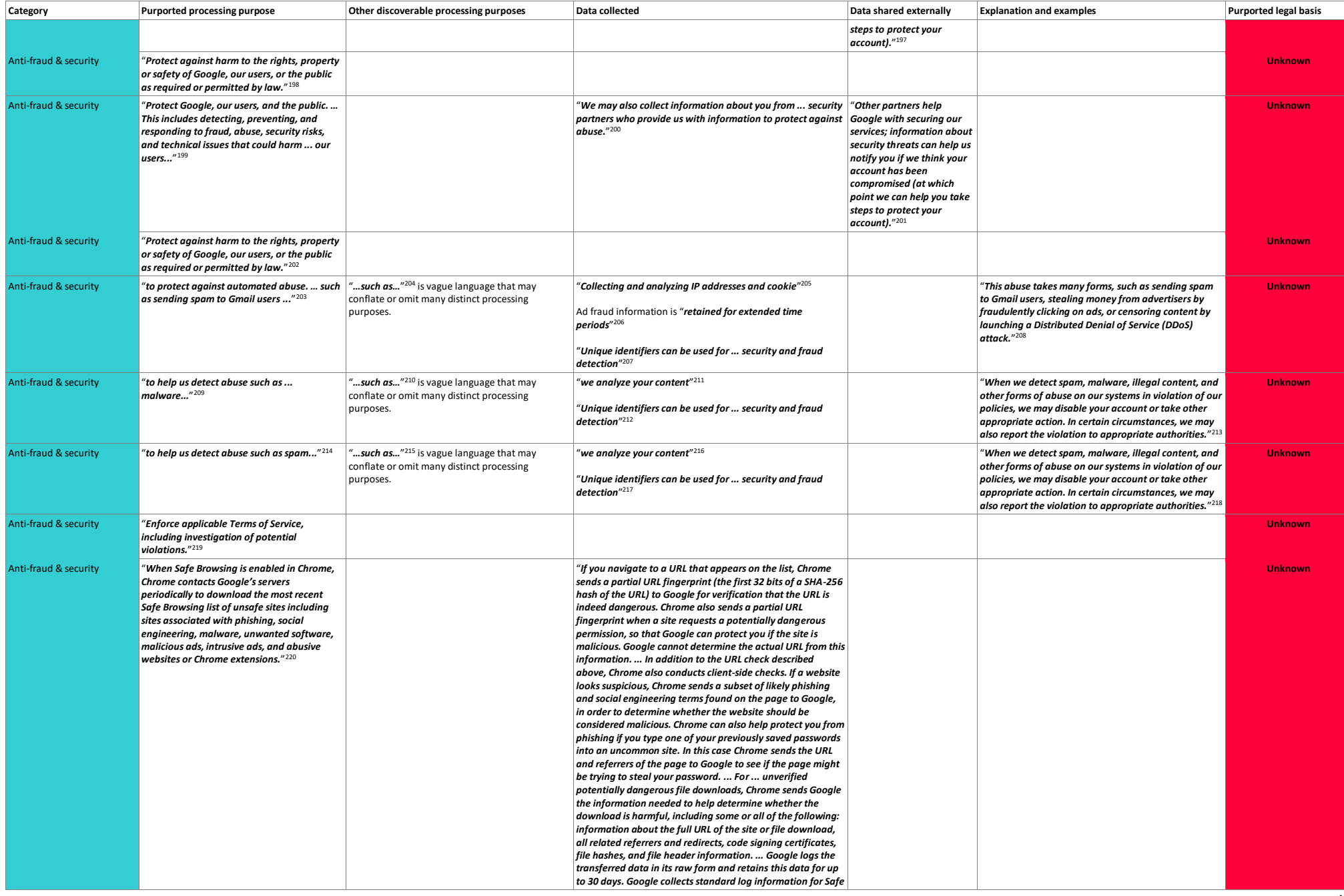

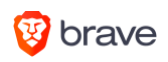

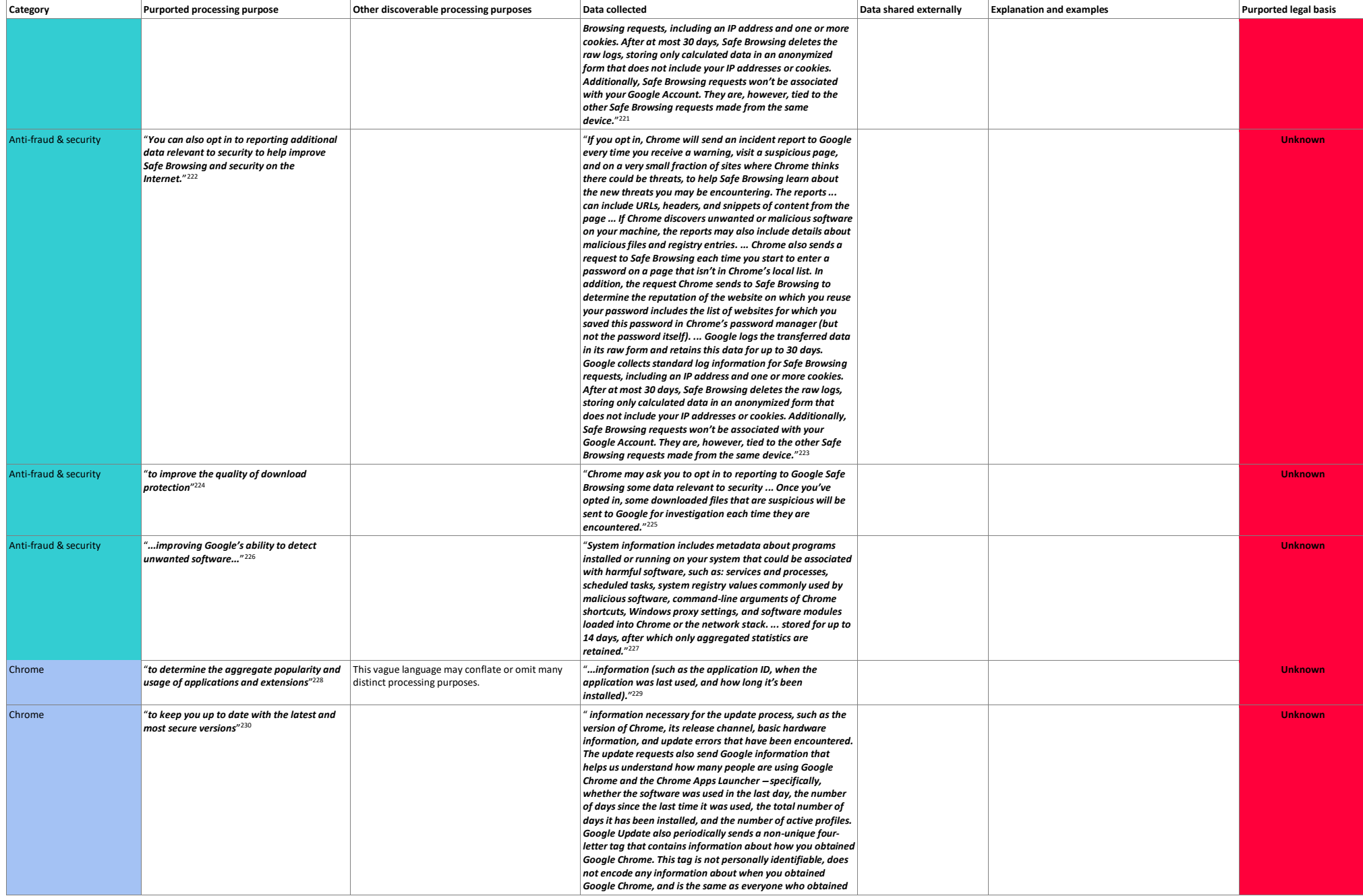

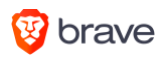

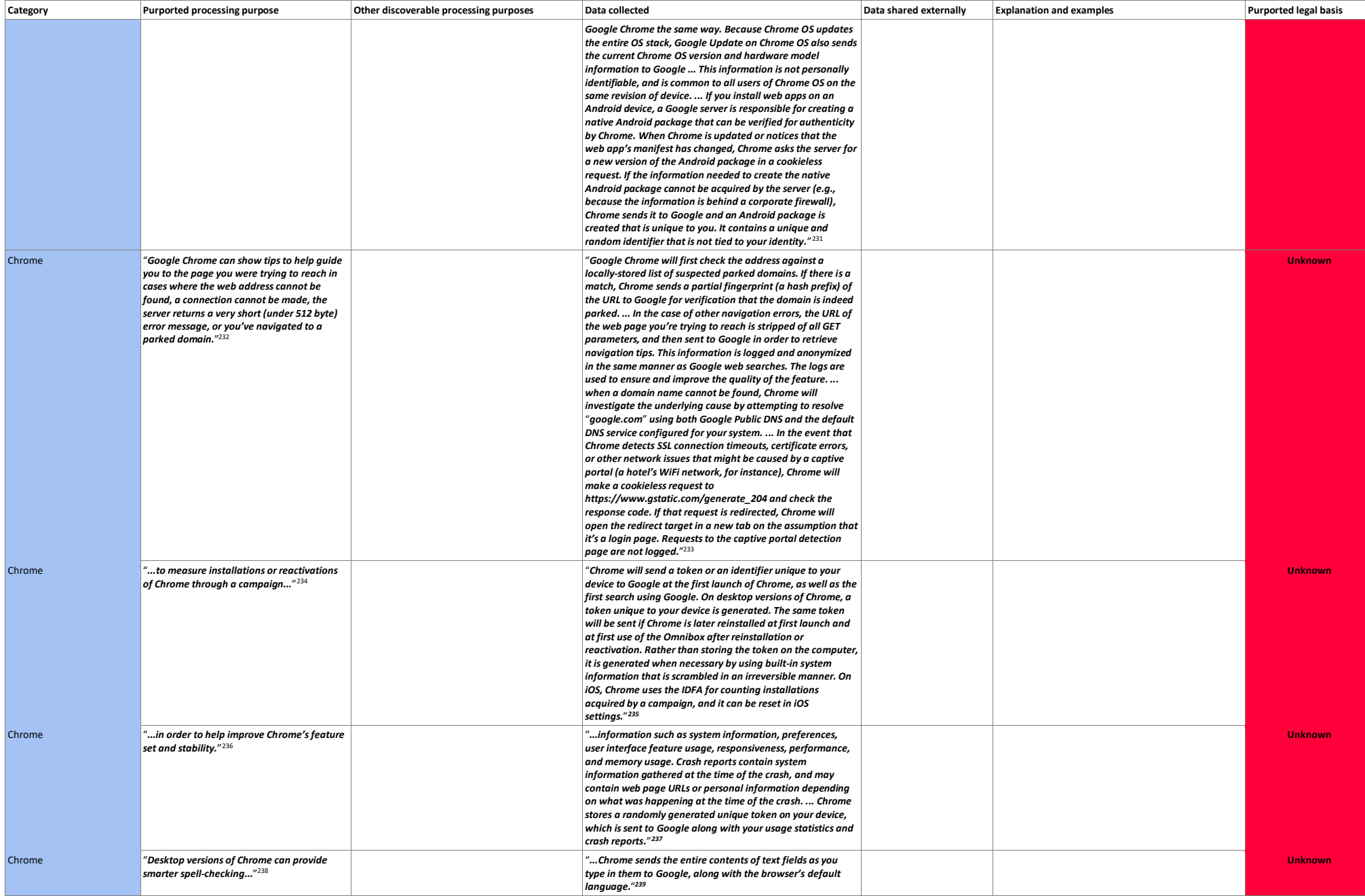

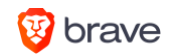

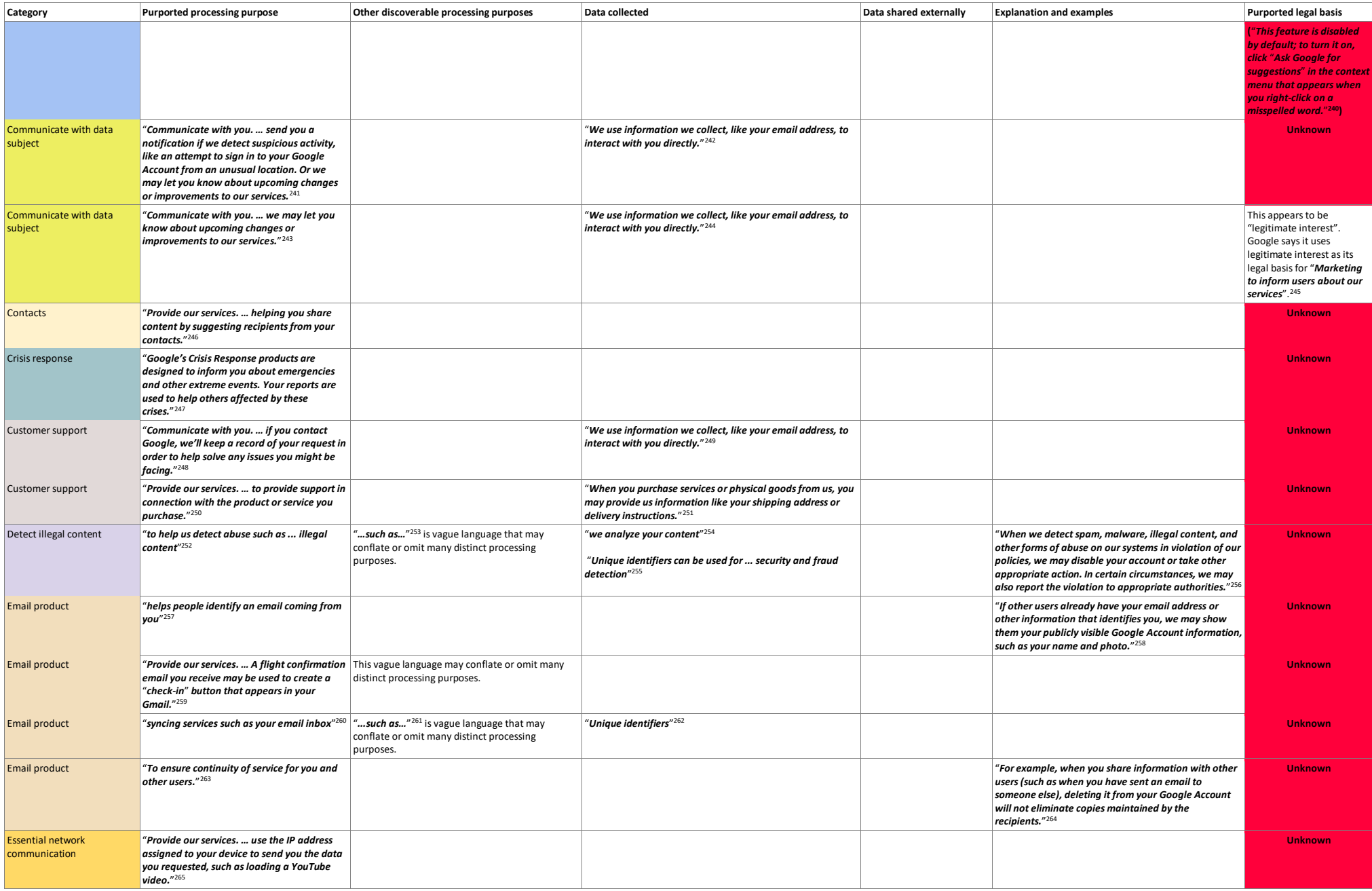

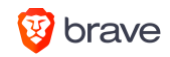

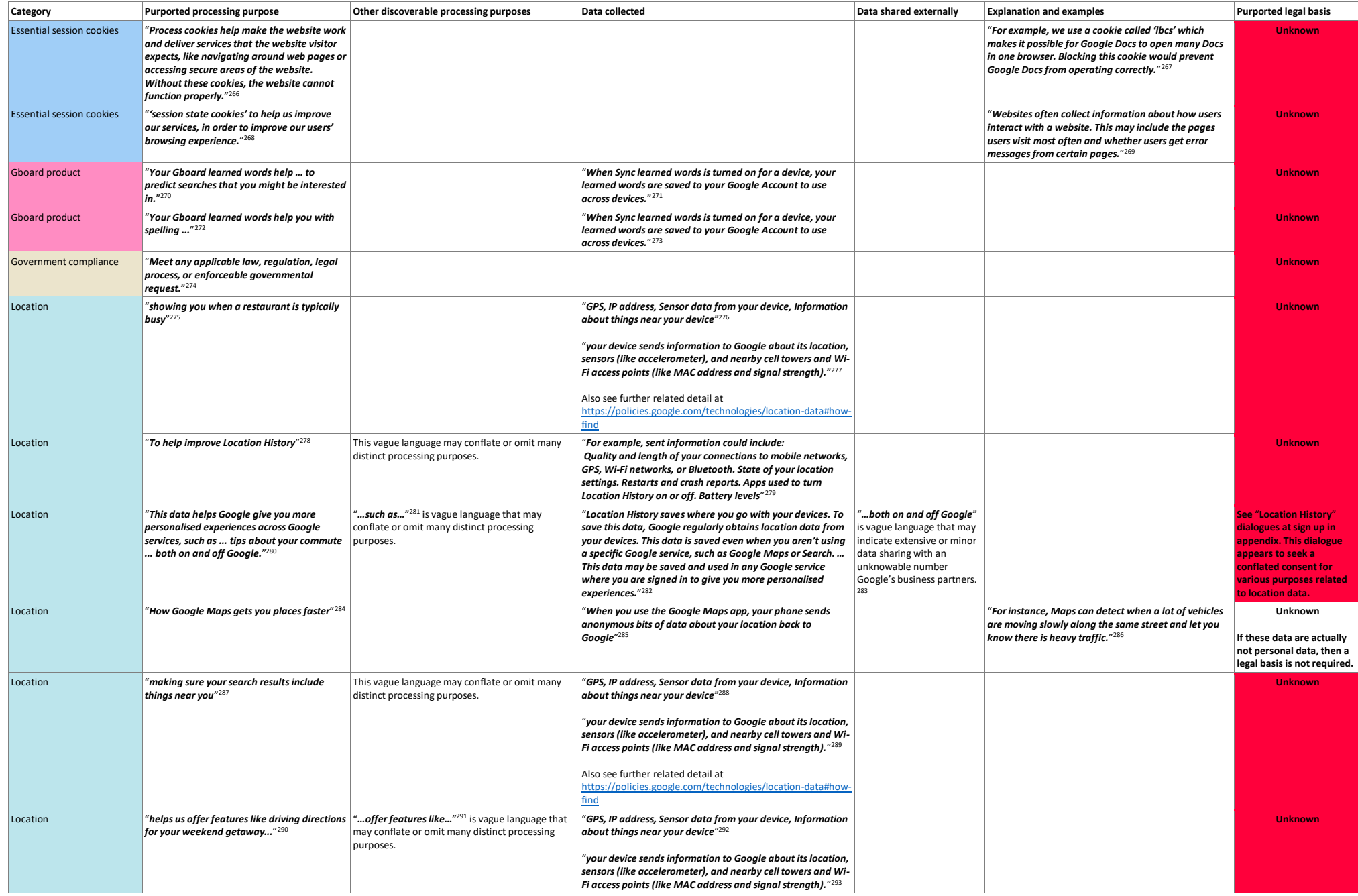

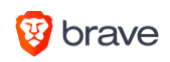

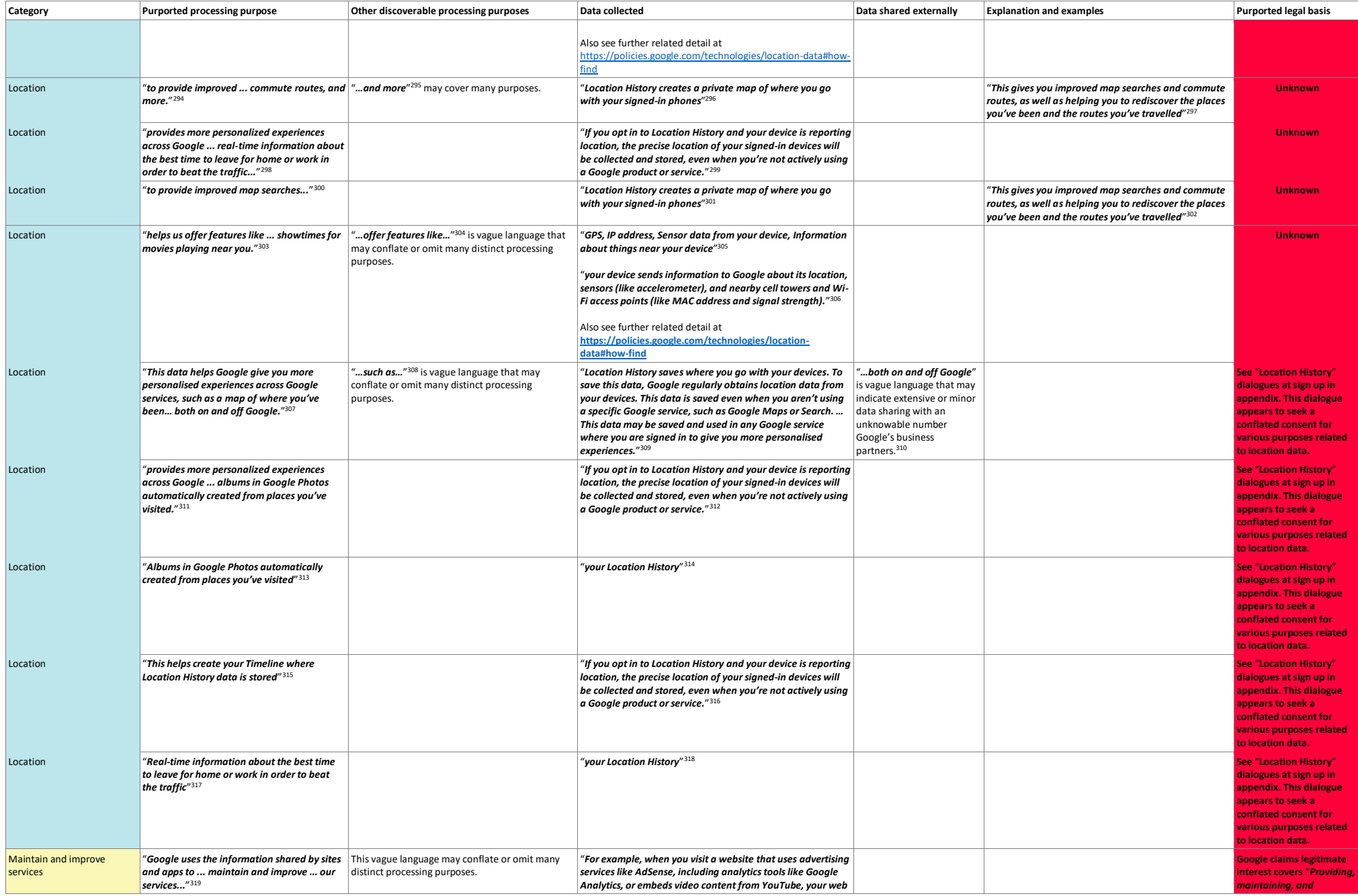

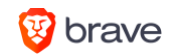

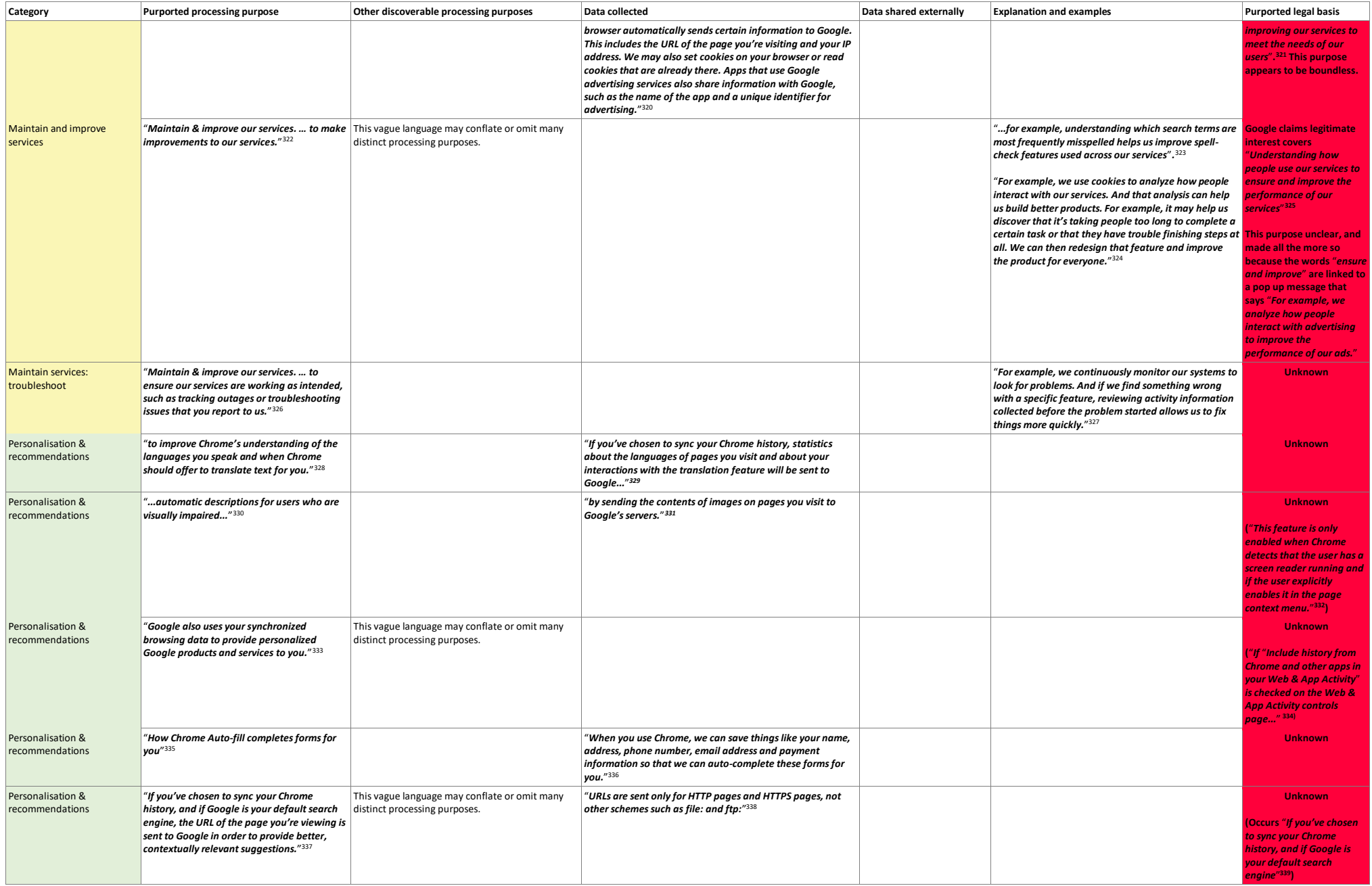

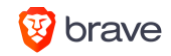

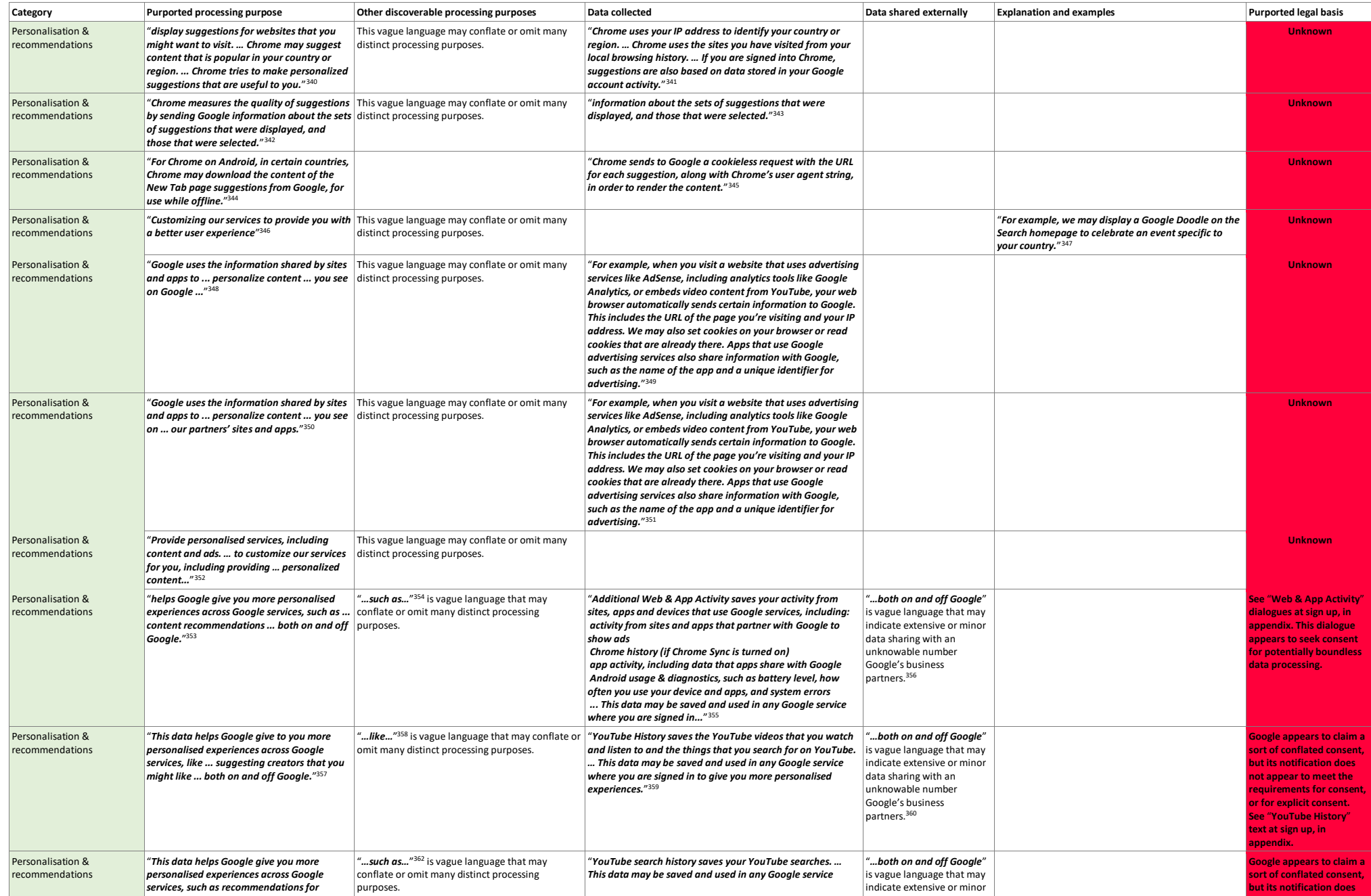

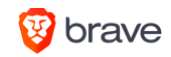

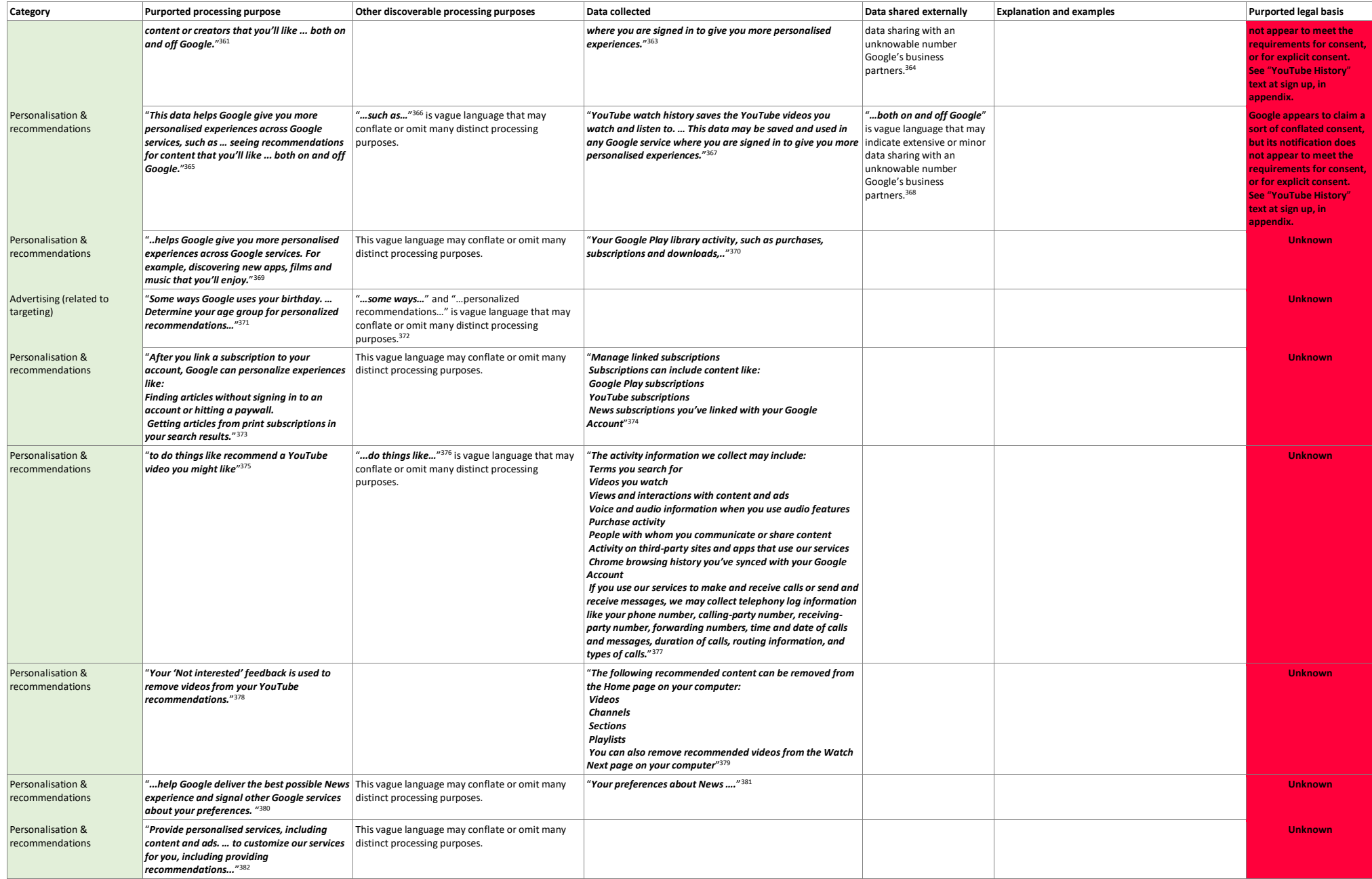

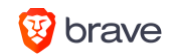

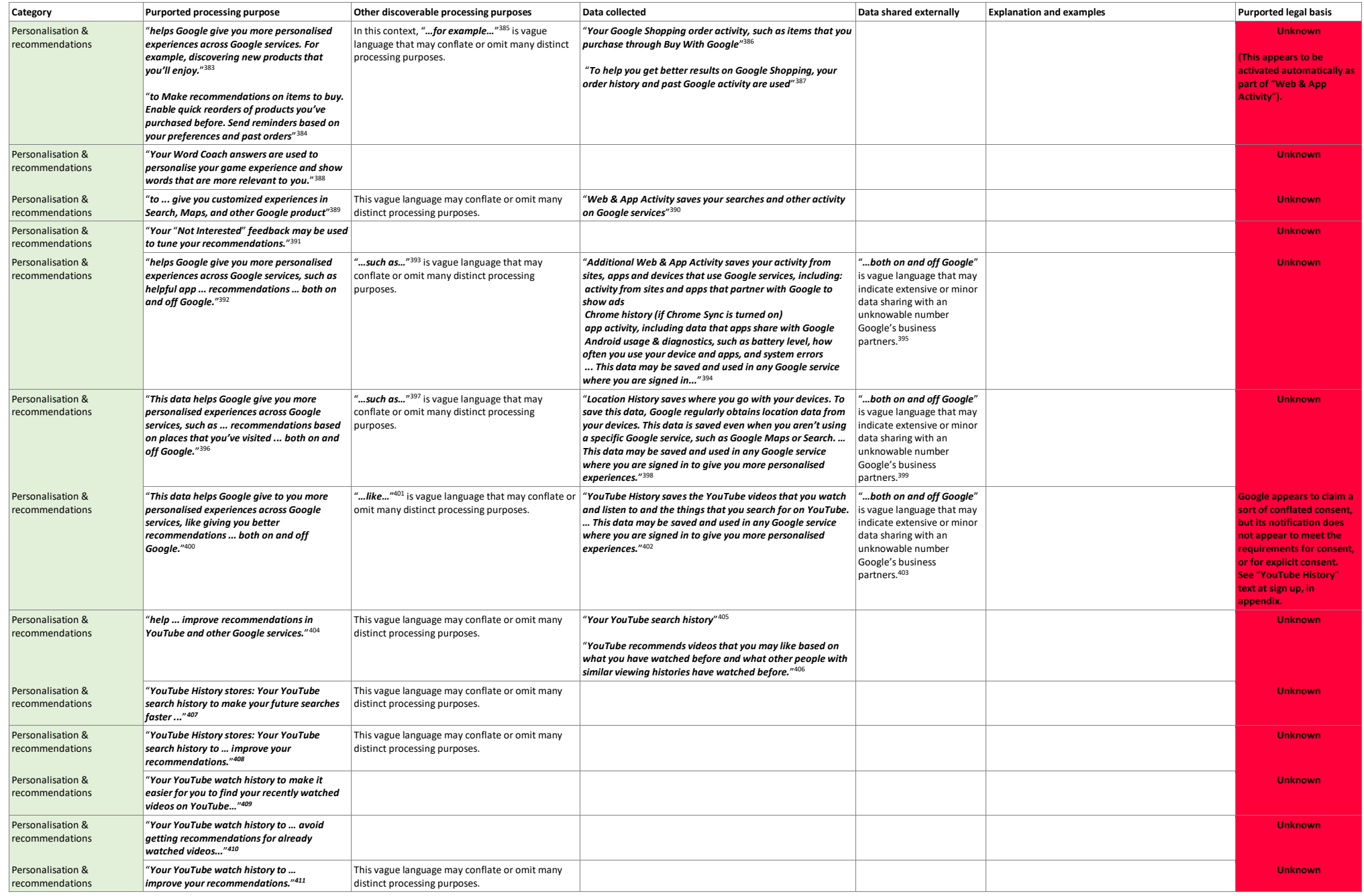

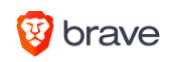

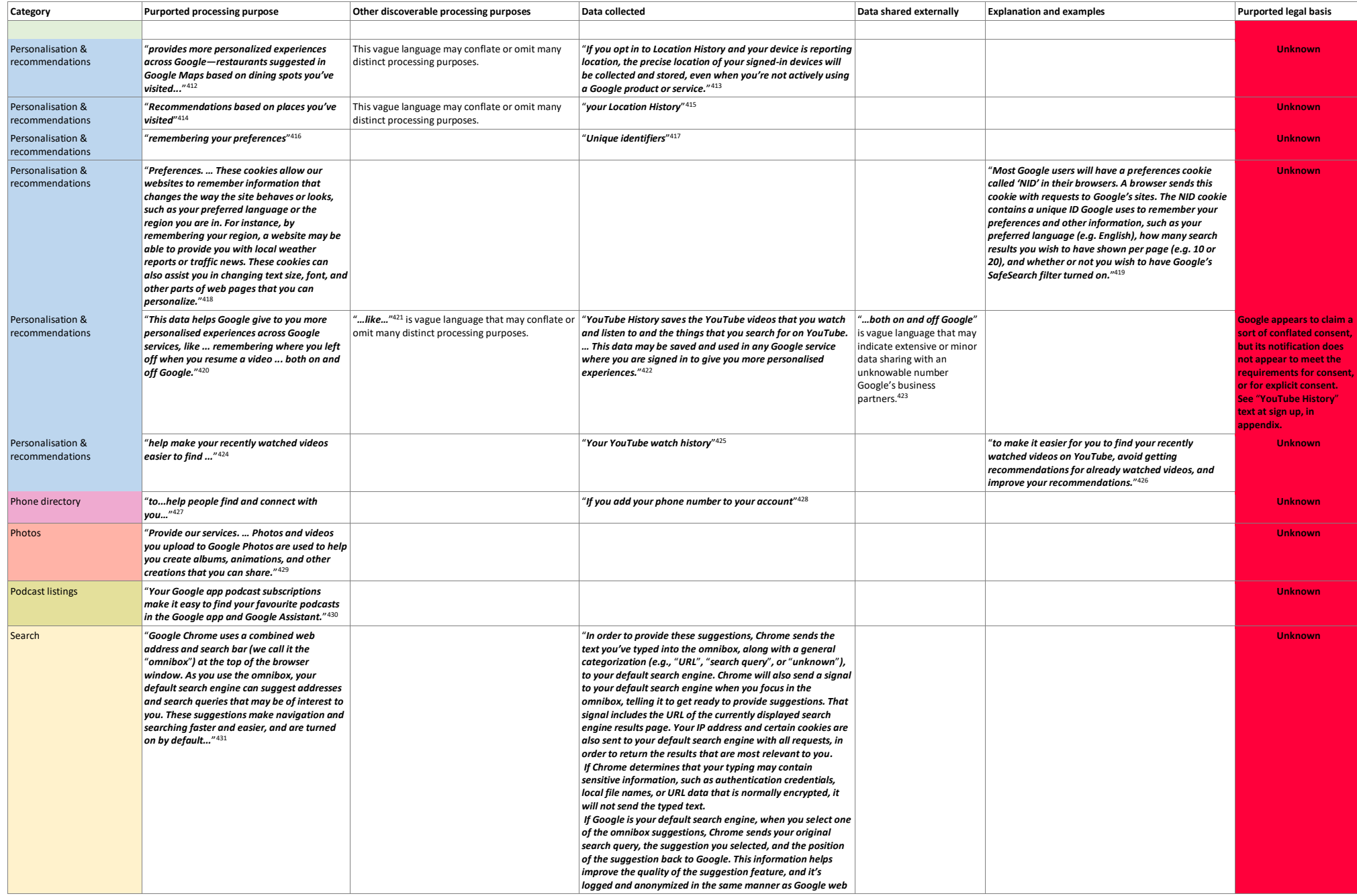

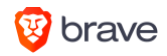

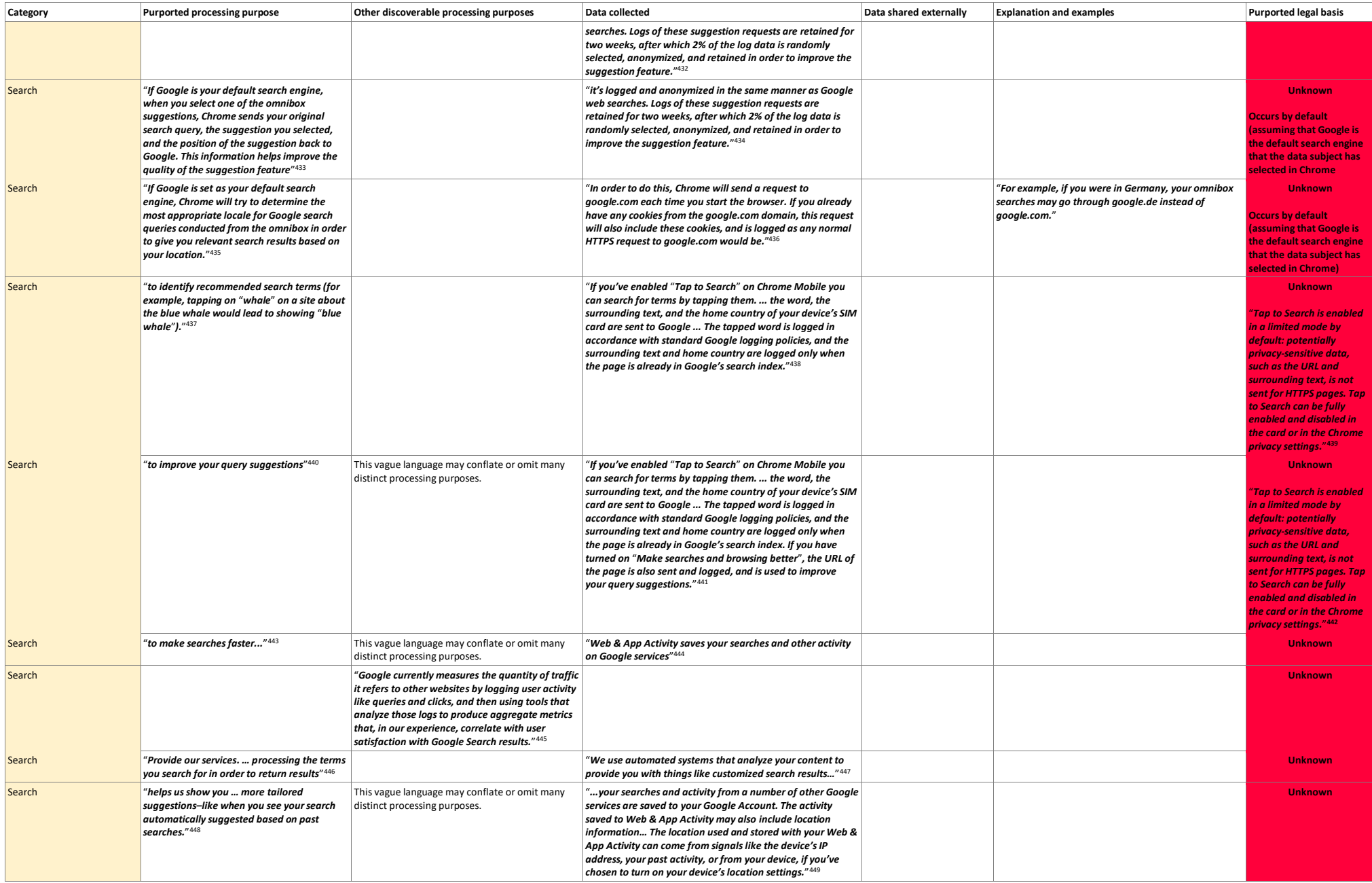

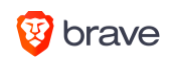

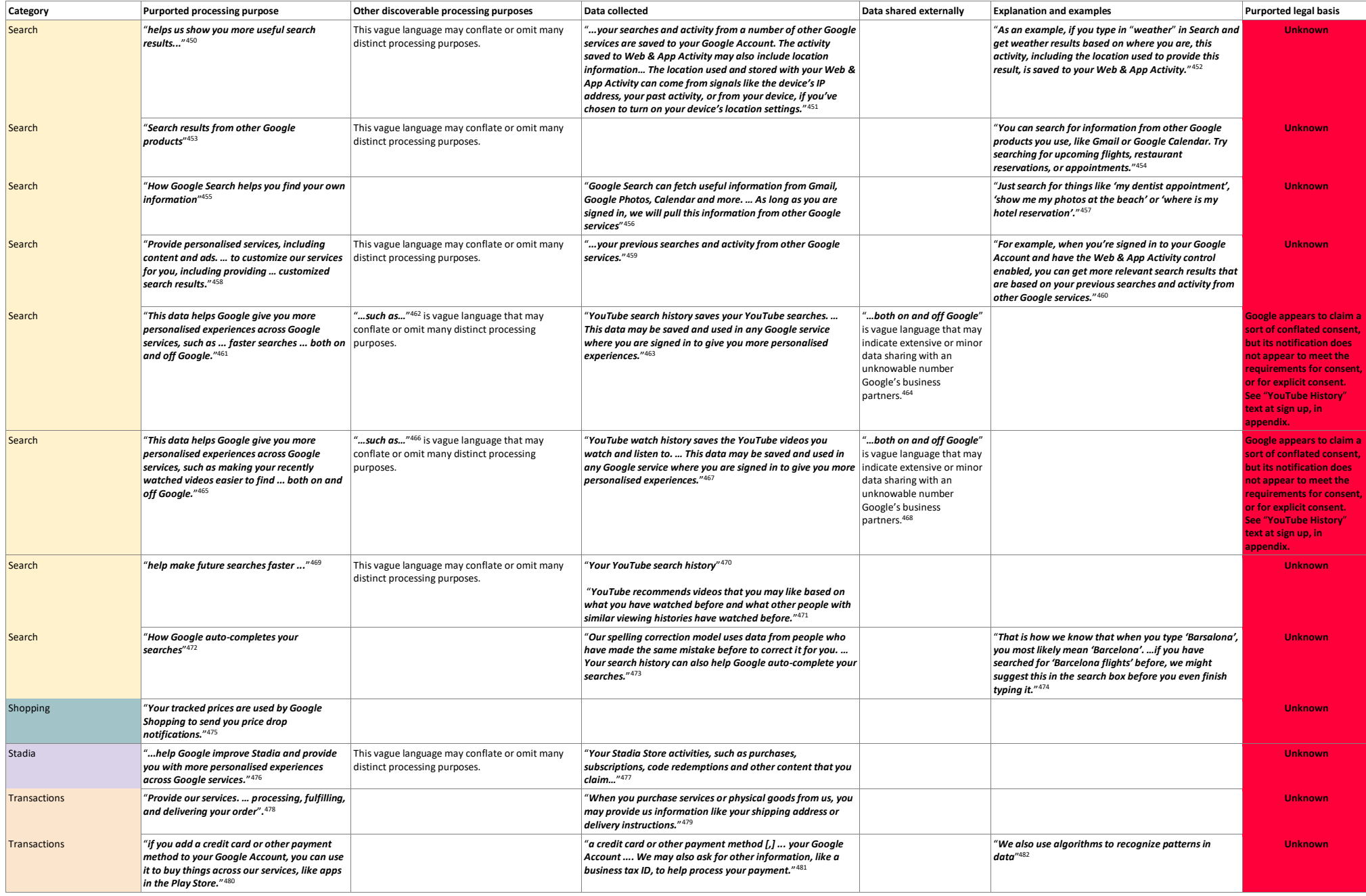

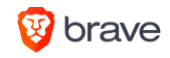

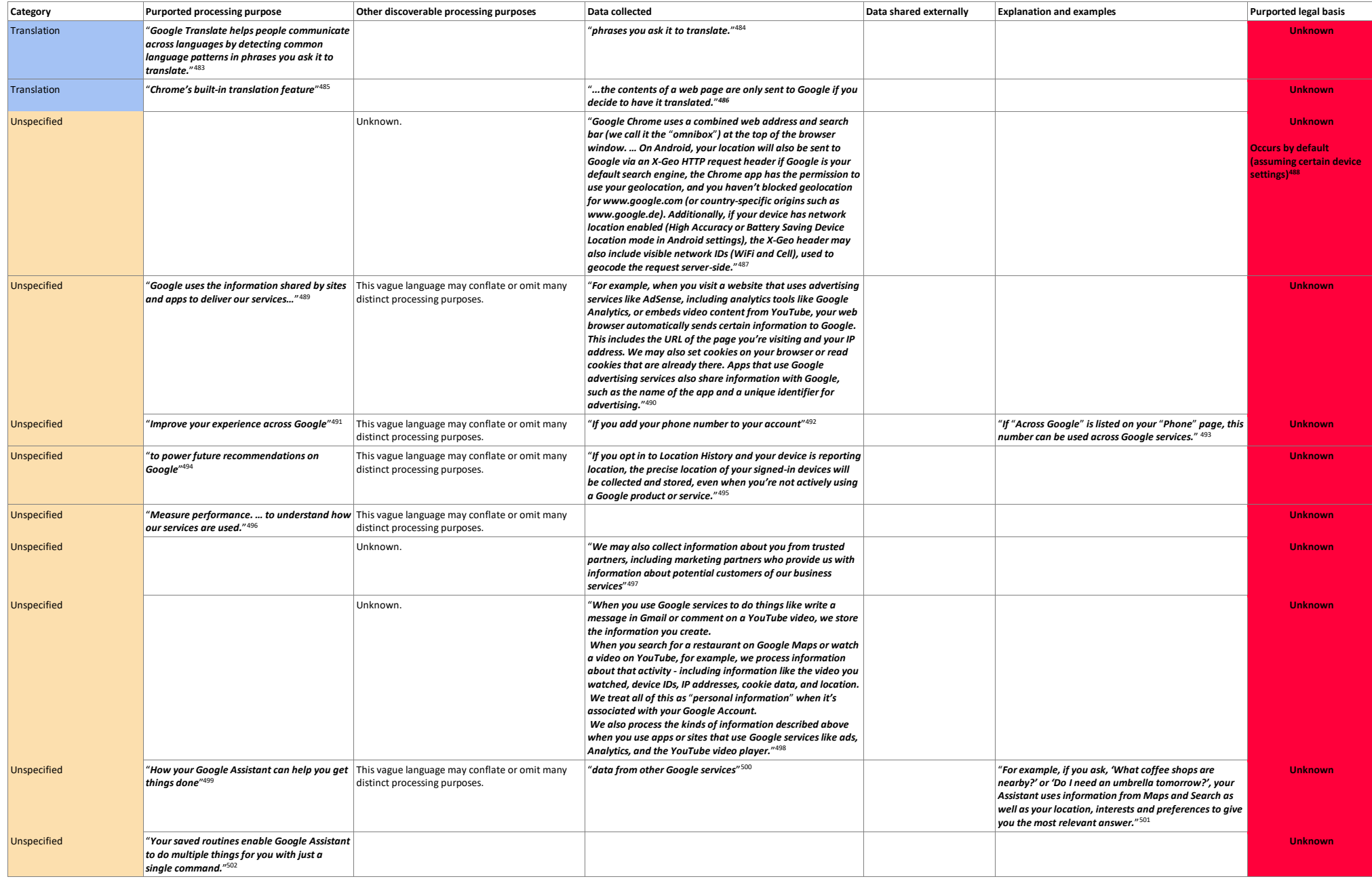

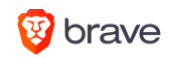

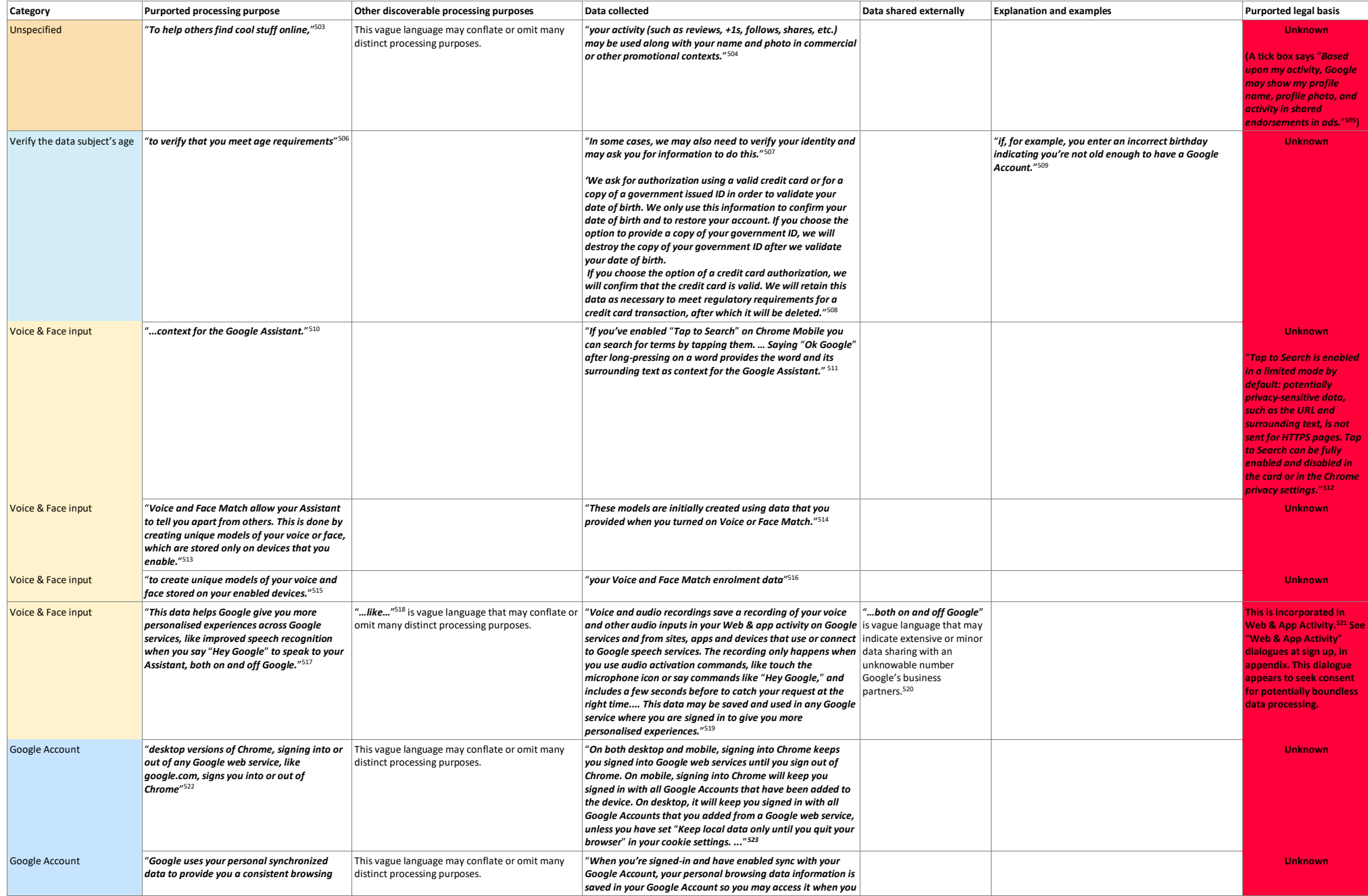

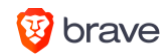

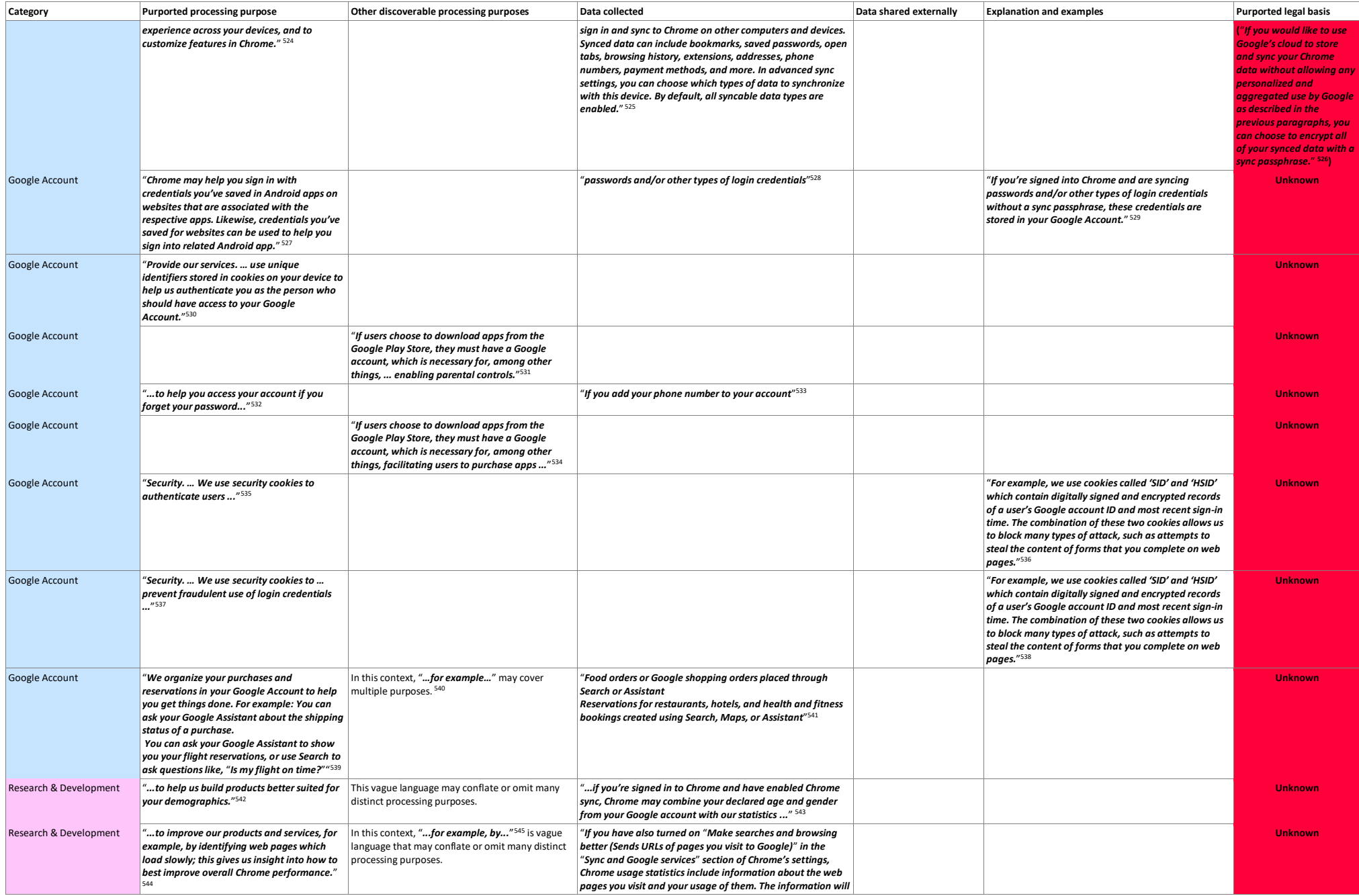

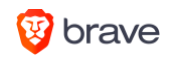

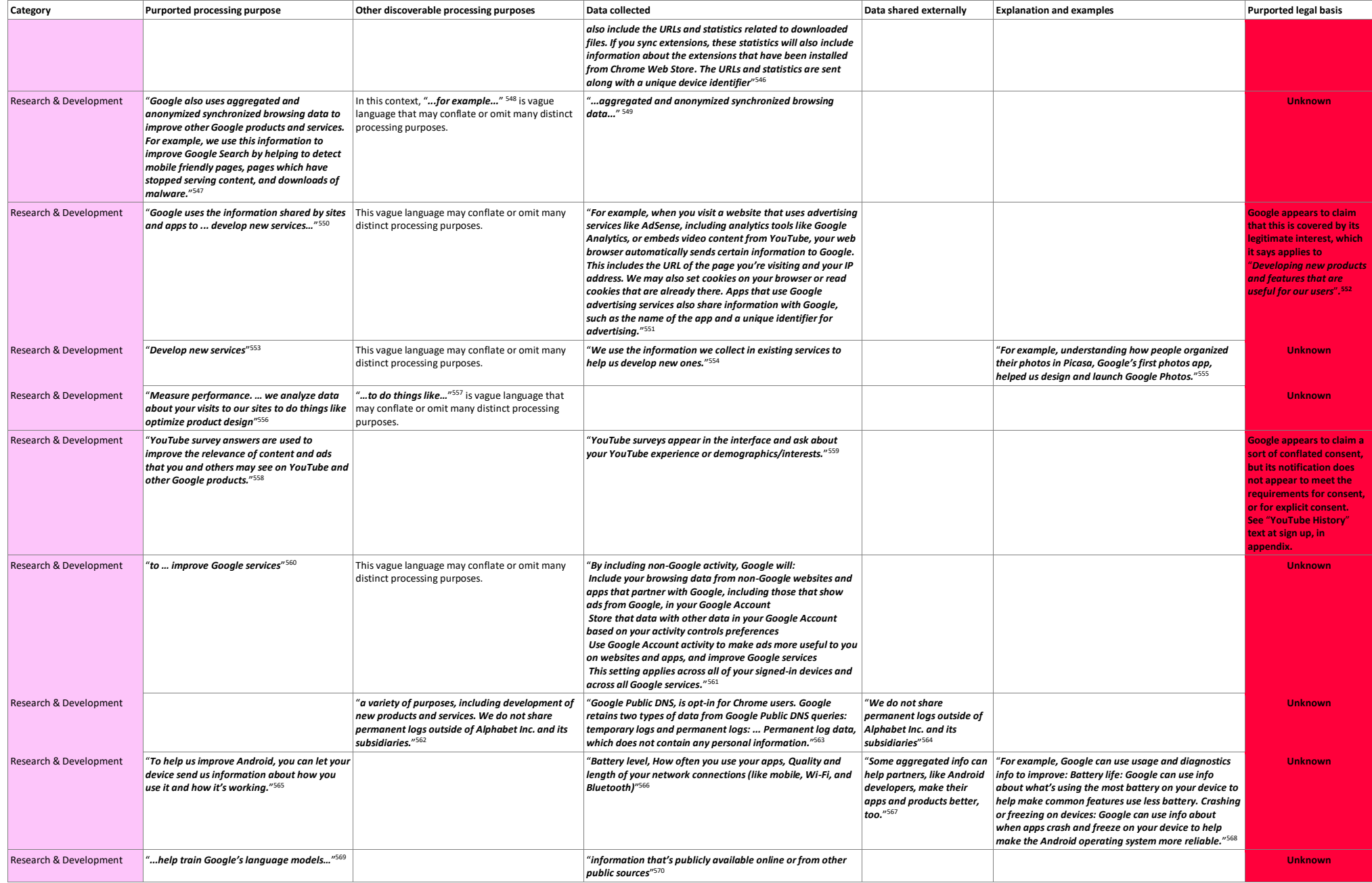

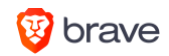

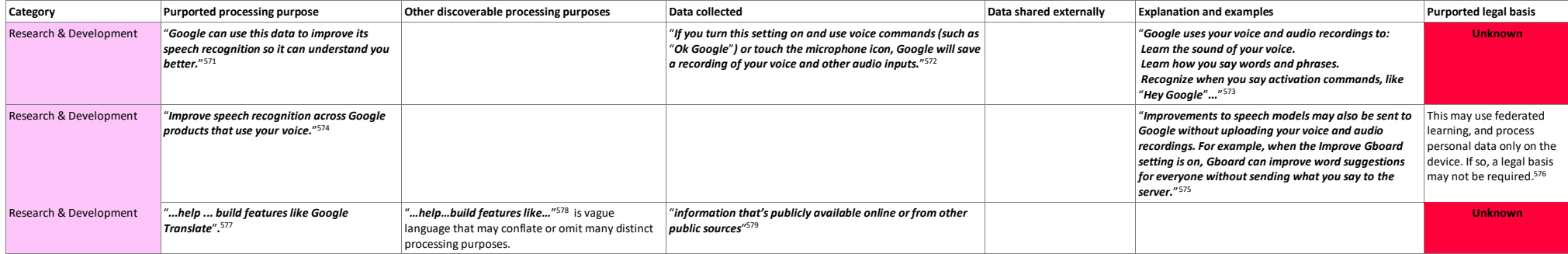

**Appendix: information given when a person signs up for a Google Account** 

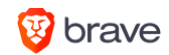

### <span id="page-29-0"></span>"**Web & App Activity**" **dialogues at sign up**

Clicking "Learn more" reveals the dialogue shown on the right.

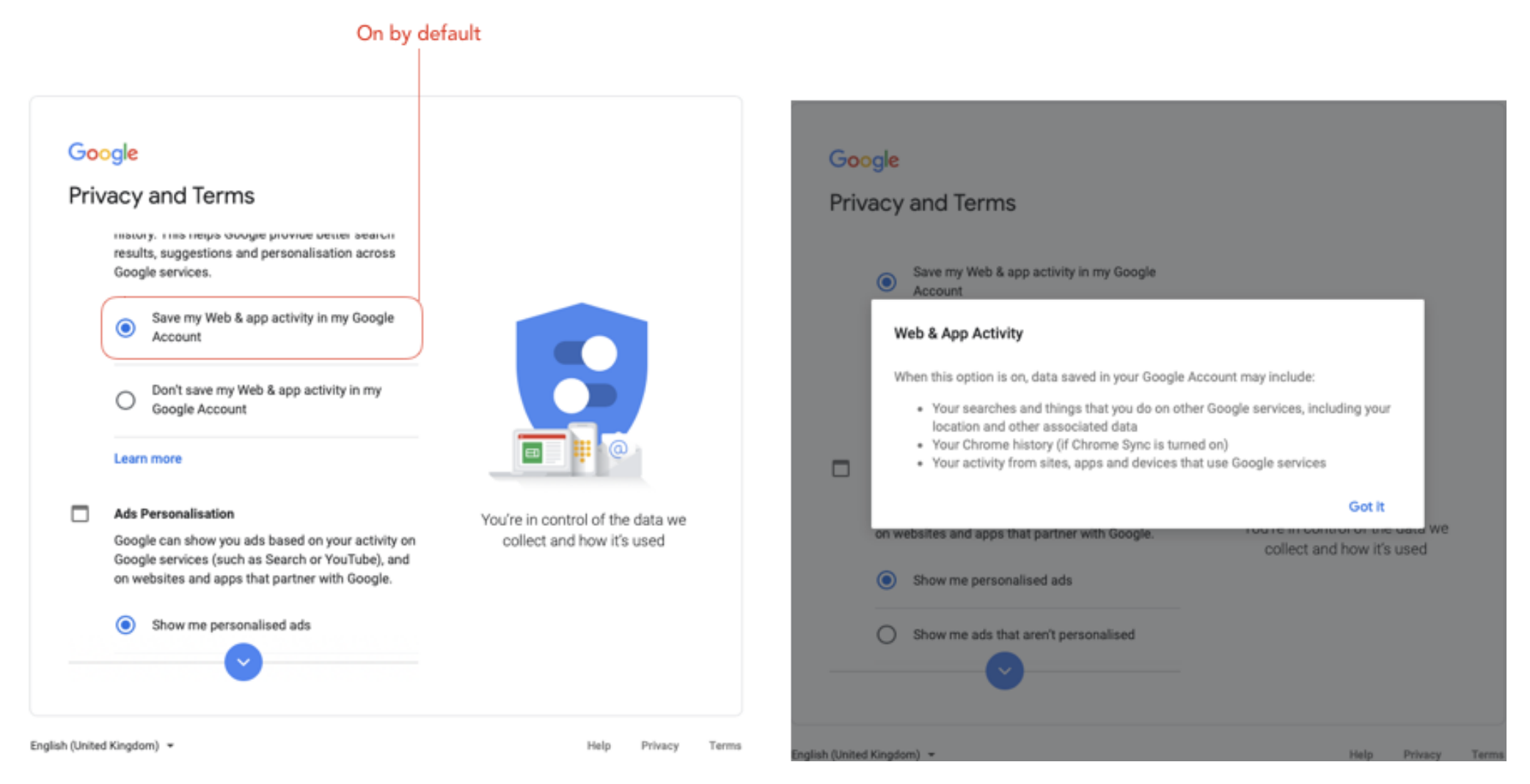

### <span id="page-29-1"></span>"**Location History**" **dialogues at sign up**

Clicking "Learn more" reveals the dialogue shown on the right.

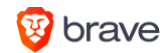

#### Google

#### Privacy and Terms

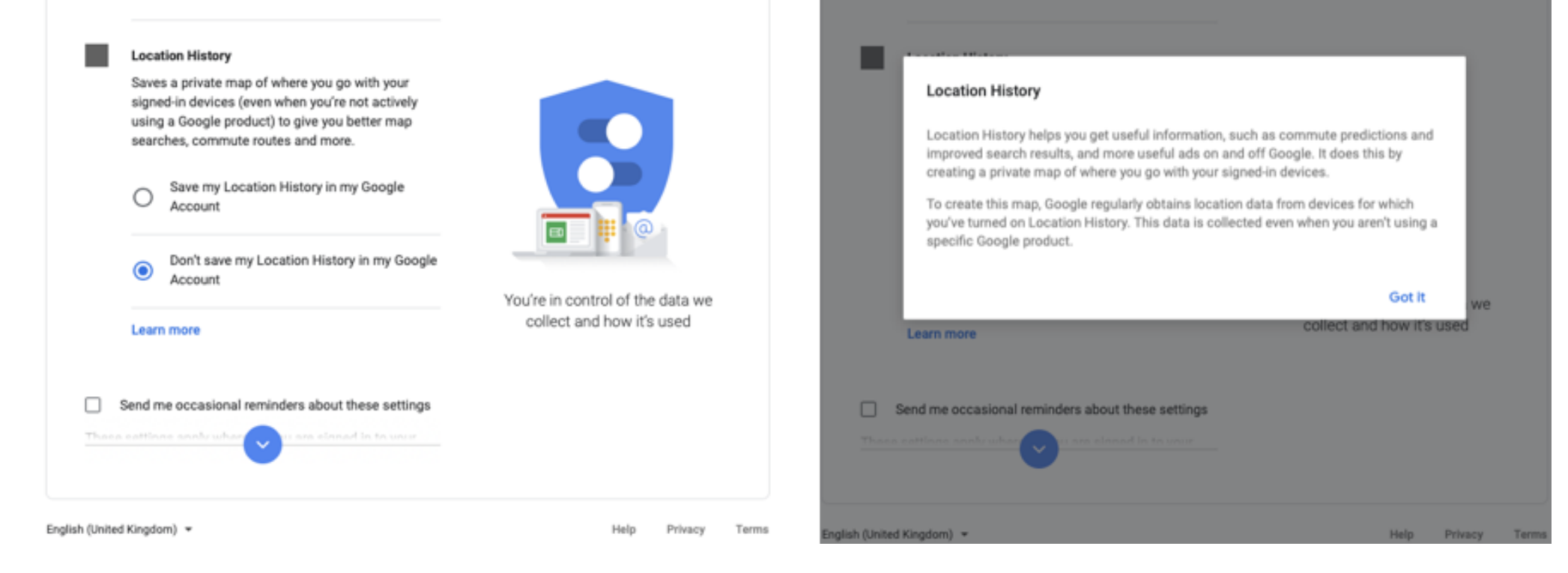

Google

**Privacy and Terms** 

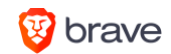

### <span id="page-31-0"></span>"**YouTube History**" **text at sign up**

#### Google

#### Privacy and Terms

 $\bullet$ **YouTube history** Saves the YouTube videos that you watch and the things that you search for on YouTube. This helps Google give you better recommendations, remember where you left off and more.

> Save my YouTube history in my Google  $\bullet$ Account

Don't save my YouTube history in my Google O Account

#### **Location History**

Saves a private map of where you go with your signed-in devices (even when you're not actively using a Google product) to give you better map searches, commute routes and more.

English (United Kingdom) =

Help Privacy Terms

#### On by default

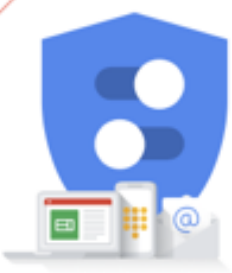

You're in control of the data we collect and how it's used

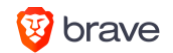

## **Notes**

<sup>1</sup> Article  $6(1)$ b, the General Data Protection Regulation.

<sup>2</sup> [URL: https://policies.google.com/technologies/retention#purpose-financial.](https://policies.google.com/technologies/retention#purpose-financial) Note: visit using a personal Google Account. Some settings or text may not be visible to Google Business Accounts.

 $3$  [ibid.](https://policies.google.com/technologies/retention#purpose-financial)

4 [ibid.](https://policies.google.com/technologies/retention#purpose-financial)

5 [ibid.](https://policies.google.com/technologies/retention#purpose-financial)

<sup>6</sup> [ibid.](https://policies.google.com/technologies/retention#purpose-financial)

 $<sup>7</sup>$  [ibid.](https://policies.google.com/technologies/retention#purpose-financial)</sup>

8 [ibid.](https://policies.google.com/technologies/retention#purpose-financial)

<sup>9</sup> [ibid.](https://policies.google.com/technologies/retention#purpose-financial)

 $10$  [ibid.](https://policies.google.com/technologies/retention#purpose-financial)

 $11$  [ibid.](https://policies.google.com/technologies/retention#purpose-financial)

 $12$  [ibid.](https://policies.google.com/technologies/retention#purpose-financial)

 $13$  [ibid.](https://policies.google.com/technologies/retention#purpose-financial)

 $14$  [ibid.](https://policies.google.com/technologies/retention#purpose-financial)

 $15$  [ibid.](https://policies.google.com/technologies/retention#purpose-financial)

 $16$  [ibid.](https://policies.google.com/technologies/retention#purpose-financial)

 $17$  [ibid.](https://policies.google.com/technologies/retention#purpose-financial)

 $18$  [ibid.](https://policies.google.com/technologies/retention#purpose-financial)

 $19$  [ibid.](https://policies.google.com/technologies/retention#purpose-financial)

<sup>20</sup> [URL: https://policies.google.com/technologies/ads.](https://policies.google.com/technologies/ads) Note: visit using a personal Google Account. Some settings or text may not be visible to Google Business Accounts.

 $21$  ibid.

 $22$  [ibid.](https://policies.google.com/technologies/retention#purpose-financial)

 $23$  [ibid.](https://policies.google.com/technologies/retention#purpose-financial)

<sup>24</sup> Google's submission responding to questions for the record from US Congress Judiciary Subcommittee on Antitrust, Commercial, and Administrative Law, hearing on "Online platforms and market power, part 2", 16 July 2019 [\(URL: https://docs.house.gov/meetings/JU/JU05/20190716/109793/HHRG-](https://docs.house.gov/meetings/JU/JU05/20190716/109793/HHRG-116-JU05-20190716-SD030.pdf)[116-JU05-20190716-SD030.pdf\)](https://docs.house.gov/meetings/JU/JU05/20190716/109793/HHRG-116-JU05-20190716-SD030.pdf), pp. 62-64.

 $25$  [ibid.](https://policies.google.com/technologies/retention#purpose-financial)

<sup>26</sup> [ibid.,](https://policies.google.com/technologies/retention#purpose-financial) p. 75.

<sup>27</sup> [URL: https://policies.google.com/technologies/types.](https://policies.google.com/technologies/types?hl=en&gl=BE) Note: visit using a personal Google Account. Some settings or text may not be visible to Google Business Accounts.

[ibid.](https://policies.google.com/technologies/retention#purpose-financial)

<sup>29</sup> Google's submission responding to questions for the record from US Congress Judiciary Subcommittee on Antitrust, Commercial, and Administrative Law, hearing on "Online platforms and market power, part 2", 16 July 2019 [\(URL: https://docs.house.gov/meetings/JU/JU05/20190716/109793/HHRG-](https://docs.house.gov/meetings/JU/JU05/20190716/109793/HHRG-116-JU05-20190716-SD030.pdf)[116-JU05-20190716-SD030.pdf\)](https://docs.house.gov/meetings/JU/JU05/20190716/109793/HHRG-116-JU05-20190716-SD030.pdf), pp. 62-64.

[ibid.](https://policies.google.com/technologies/retention#purpose-financial)

[ibid.](https://policies.google.com/technologies/retention#purpose-financial)

[ibid.](https://policies.google.com/technologies/retention#purpose-financial)

[ibid.](https://policies.google.com/technologies/retention#purpose-financial)

[ibid.](https://policies.google.com/technologies/retention#purpose-financial)

[ibid.](https://policies.google.com/technologies/retention#purpose-financial)

[ibid.](https://policies.google.com/technologies/retention#purpose-financial)

[ibid.](https://policies.google.com/technologies/retention#purpose-financial)

URL:<https://developers.google.com/authorized-buyers/rtb/start>

URL:<https://developers.google.com/authorized-buyers/rtb/realtime-bidding-guide>

- URL:<https://support.google.com/admanager/answer/9012903>
- URL:<https://developers.google.com/third-party-ads/adx-vendors>
- URL:<https://www.google.com/doubleclick/adxbuyer/guidelines/>
- [URL: https://policies.google.com/technologies/partner-sites.](https://policies.google.com/technologies/partner-sites?hl=en) Note: visit using a personal Google Account. Some settings or text may not be visible to Google Business Accounts.

[ibid.](https://policies.google.com/technologies/retention#purpose-financial)

[URL: https://policies.google.com/privacy#enforcement.](https://policies.google.com/privacy#enforcement) Note: visit using a personal Google Account. Some settings or text may not be visible to Google Business Accounts.

[ibid.](https://policies.google.com/technologies/retention#purpose-financial)

<sup>47</sup> [URL: https://policies.google.com/privacy#footnote-content-views.](https://policies.google.com/privacy?hl=en&gl=BE#footnote-content-views) Note: visit using a personal Google Account. Some settings or text may not be visible to Google Business Accounts.

[ibid.](https://policies.google.com/technologies/retention#purpose-financial)

<sup>49</sup> [URL: https://policies.google.com/privacy/google-partners.](https://policies.google.com/privacy/google-partners) Note: visit using a personal Google Account. Some settings or text may not be visible to Google Business Accounts.

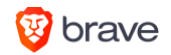

- <sup>51</sup> "Your location information" in URL: [https://policies.google.com/privacy#infocollect.](https://policies.google.com/privacy#infocollect) Note: visit using a personal Google Account. Some settings or text may not be visible to Google Business Accounts.
- <sup>52</sup> [URL: https://policies.google.com/privacy/google-partners.](https://policies.google.com/privacy/google-partners) Note: visit using a personal Google Account. Some settings or text may not be visible to Google Business Accounts.
- <sup>53</sup> [URL: https://policies.google.com/technologies/ads.](https://policies.google.com/technologies/ads) Note: visit using a personal Google Account. Some settings or text may not be visible to Google Business Accounts.

- <sup>55</sup> [URL: https://policies.google.com/technologies/types.](https://policies.google.com/technologies/types?hl=en&gl=BE) Note: visit using a personal Google Account. Some settings or text may not be visible to Google Business Accounts.
- $56$  [ibid.](https://policies.google.com/technologies/ads)
- $57$  [ibid.](https://policies.google.com/technologies/ads)
- $58$  [ibid.](https://policies.google.com/technologies/ads)
- $59$  [ibid.](https://policies.google.com/technologies/ads)
- $60$  [ibid.](https://policies.google.com/technologies/ads)
- $61$  [ibid.](https://policies.google.com/technologies/ads)
- $62$  [ibid.](https://policies.google.com/technologies/ads)
- $63$  [ibid.](https://policies.google.com/technologies/ads)
- <sup>64</sup> URL: https://policies.google.com/privacy#enforcement. Note: visit using a personal Google Account from within the European Economic Area. Some settings or text may not be visible to Google Business Accounts.
- <sup>65</sup> Google's submission responding to questions for the record from US Congress Judiciary Subcommittee on Antitrust, Commercial, and Administrative Law, hearing on "Online platforms and market power, part 2", 16 July 2019 [\(URL: https://docs.house.gov/meetings/JU/JU05/20190716/109793/HHRG-](https://docs.house.gov/meetings/JU/JU05/20190716/109793/HHRG-116-JU05-20190716-SD030.pdf)[116-JU05-20190716-SD030.pdf\)](https://docs.house.gov/meetings/JU/JU05/20190716/109793/HHRG-116-JU05-20190716-SD030.pdf), pp. 62-64.

- <sup>67</sup> "How is location used to show ads?" in URL: https://policies.google.com/technologies/location-data
- <sup>68</sup> URL: [https://support.google.com/google-ads/answer/6100636.](https://support.google.com/google-ads/answer/6100636) Note: visit using a personal Google Account. Some settings or text may not be visible to Google Business Accounts.
- <sup>69</sup> [URL: https://policies.google.com/technologies/types.](https://policies.google.com/technologies/types?hl=en&gl=BE) Note: visit using a personal Google Account. Some settings or text may not be visible to Google Business Accounts.
- $70$  ibid.
- $71$  ibid.
- $72$  ibid.
- $73$  ibid.

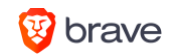

ibid.

ibid.

ibid.

ibid.

<sup>79</sup> [URL: https://policies.google.com/technologies/partner-sites.](https://policies.google.com/technologies/partner-sites?hl=en) Note: visit using a personal Google Account. Some settings or text may not be visible to Google Business Accounts.

[ibid.](https://policies.google.com/technologies/retention#purpose-financial)

81 URL: [https://support.google.com/accounts/answer/27442#gender.](https://support.google.com/accounts/answer/27442#gender) Note: visit using a personal Google Account. Some settings or text may not be visible to Google Business Accounts.

[ibid.](https://policies.google.com/technologies/retention#purpose-financial)

[ibid.](https://policies.google.com/technologies/retention#purpose-financial)

[URL: https://policies.google.com/technologies/partner-sites.](https://policies.google.com/technologies/partner-sites?hl=en) Note: visit using a personal Google Account. Some settings or text may not be visible to Google Business Accounts.

[ibid.](https://policies.google.com/technologies/retention#purpose-financial)

URL:<https://support.google.com/accounts/answer/27442>

[ibid.](https://policies.google.com/technologies/retention#purpose-financial)

- 88 "Include Chrome history and activity from sites, apps and devices that use Google services" (once clicked) in URL:
- [https://myaccount.google.com/activitycontrols.](https://myaccount.google.com/activitycontrols) Note: visit using a personal Google Account. Some settings or text may not be visible to Google Business Accounts.

[ibid.](https://policies.google.com/technologies/retention#purpose-financial)

[ibid.](https://policies.google.com/technologies/retention#purpose-financial)

<sup>91</sup> "[ibid.](https://policies.google.com/technologies/retention#purpose-financial)

<sup>92</sup> "Location History" (once clicked) in URL: [https://myaccount.google.com/activitycontrols.](https://myaccount.google.com/activitycontrols) Note: visit using a personal Google Account. Some settings or text may not be visible to Google Business Accounts.

[ibid.](https://policies.google.com/technologies/retention#purpose-financial)

[ibid.](https://policies.google.com/technologies/retention#purpose-financial)

[ibid.](https://policies.google.com/technologies/retention#purpose-financial)

<sup>96</sup> "Using data to make ads more useful to you" in "Ads and data" URL: [https://safety.google/privacy/ads-and-data/.](https://safety.google/privacy/ads-and-data/) Note: visit using a personal Google Account. Some settings or text may not be visible to Google Business Accounts.

[ibid.](https://policies.google.com/technologies/retention#purpose-financial)

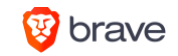

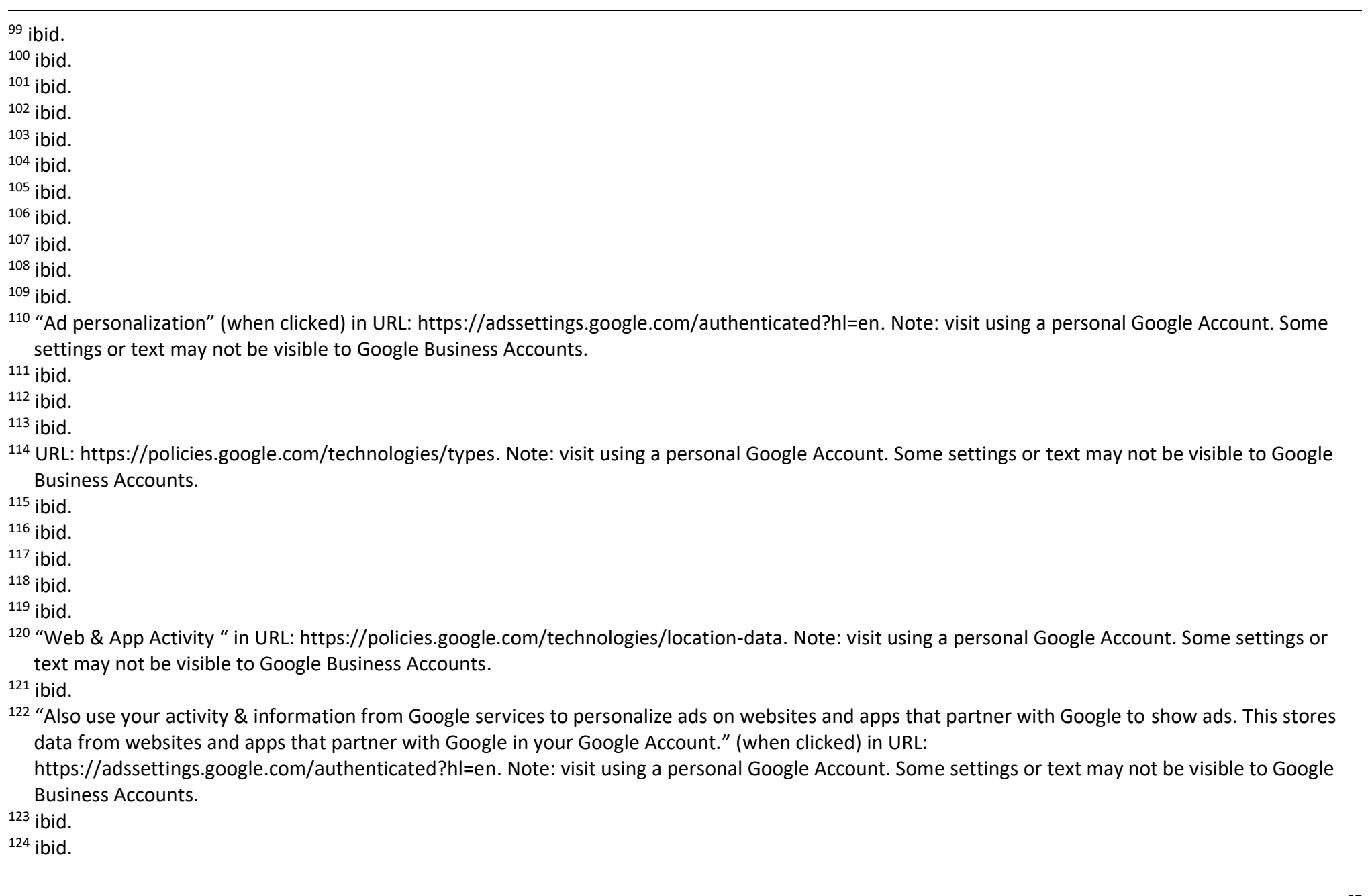

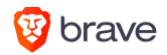

 $125$  ihid.

<sup>126</sup> "How is location used to show ads?" in URL: [https://policies.google.com/technologies/location-data.](https://policies.google.com/technologies/location-data) Note: visit using a personal Google Account. Some settings or text may not be visible to Google Business Accounts.

 $127$  [ibid.](https://policies.google.com/technologies/retention#purpose-financial)

- <sup>128</sup> [URL: https://policies.google.com/privacy#whycollect.](https://policies.google.com/privacy#whycollect) Note: visit using a personal Google Account. Some settings or text may not be visible to Google Business Accounts.
- <sup>129</sup> URL: https://support.google.com/ads/answer/1634057. Note: visit using a personal Google Account. Some settings or text may not be visible to Google Business Accounts.
- <sup>130</sup> URL: [https://policies.google.com/privacy#footnote-unique-id.](https://policies.google.com/privacy#footnote-unique-id) Note: visit using a personal Google Account. Some settings or text may not be visible to Google Business Accounts.
- <sup>131</sup> URL: [https://policies.google.com/privacy#whycollect.](https://policies.google.com/privacy#whycollect) Note: visit using a personal Google Account. Some settings or text may not be visible to Google Business Accounts.
- <sup>132</sup> URL: [https://policies.google.com/privacy#footnote-personalized-ads.](https://policies.google.com/privacy#footnote-personalized-ads) Note: visit using a personal Google Account. Some settings or text may not be visible to Google Business Accounts.
- <sup>133</sup> URL: [https://safety.google/privacy/privacy-controls/.](https://safety.google/privacy/privacy-controls/) Note: visit using a personal Google Account. Some settings or text may not be visible to Google Business Accounts.
- <sup>134</sup> "Understanding how Google ads work" in "Ads and data" URL: [https://safety.google/privacy/ads-and-data/.](https://safety.google/privacy/ads-and-data/) Note: visit using a personal Google Account. Some settings or text may not be visible to Google Business Accounts.
- <sup>135</sup> "Using data to make ads more useful to you" in "Ads and data" URL: [https://safety.google/privacy/ads-and-data/.](https://safety.google/privacy/ads-and-data/) Note: visit using a personal Google Account. Some settings or text may not be visible to Google Business Accounts.
- $136$  [ibid.](https://policies.google.com/technologies/retention#purpose-financial)
- $137$  ibid.
- <sup>138</sup> [URL: https://policies.google.com/privacy#footnote-phone-number.](https://policies.google.com/privacy?hl=en&gl=BE#footnote-phone-number) Note: visit using a personal Google Account. Some settings or text may not be visible to Google Business Accounts.

 $139$  [ibid.](https://policies.google.com/technologies/retention#purpose-financial)

- <sup>140</sup> URL: [https://support.google.com/accounts/answer/3463280.](https://support.google.com/accounts/answer/3463280) Note: visit using a personal Google Account. Some settings or text may not be visible to Google Business Accounts.
- <sup>141</sup> "Include your searches on YouTube" (once clicked) in [URL: https://myaccount.google.com/activitycontrols.](https://myaccount.google.com/activitycontrols) Note: visit using a personal Google Account. Some settings or text may not be visible to Google Business Accounts.

 $142$  [ibid.](https://policies.google.com/technologies/retention#purpose-financial)

 $143$  [ibid.](https://policies.google.com/technologies/retention#purpose-financial)

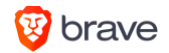

- <sup>145</sup> "Include the YouTube videos that you watch" (once clicked) in URL: [https://myaccount.google.com/activitycontrols.](https://myaccount.google.com/activitycontrols) Note: visit using a personal Google Account. Some settings or text may not be visible to Google Business Accounts.
- <sup>146</sup> "Include the YouTube videos that you watch" (once clicked) in URL: [https://myaccount.google.com/activitycontrols.](https://myaccount.google.com/activitycontrols) Note: visit using a personal Google Account. Some settings or text may not be visible to Google Business Accounts.

- $148$  ibid.
- <sup>149</sup> [URL: https://developers.google.com/analytics/devguides/collection/analyticsjs/cookie-usage and see also URL:](https://developers.google.com/analytics/devguides/collection/analyticsjs/cookie-usage?hl=en%20and%20see%20also)  [https://marketingplatform.google.com/about/optimize/.](https://developers.google.com/analytics/devguides/collection/analyticsjs/cookie-usage?hl=en%20and%20see%20also) Note: visit using a personal Google Account. Some settings or text may not be visible to Google Business Accounts.

<sup>150</sup> [ibid.](https://developers.google.com/analytics/devguides/collection/analyticsjs/cookie-usage?hl=en%20and%20see%20also)

- <sup>151</sup> URL: [https://support.google.com/analytics/answer/6004245.](https://support.google.com/analytics/answer/6004245) Note: visit using a personal Google Account. Some settings or text may not be visible to Google Business Accounts.
- $152$  ibid., when one clicks the heading "What is the data used for?".
- <sup>153</sup> ibid., when one clicks the heading "Data Collected by Google Analytics".
- <sup>154</sup> URL: [https://policies.google.com/privacy#whycollect.](https://policies.google.com/privacy#whycollect) Note: visit using a personal Google Account. Some settings or text may not be visible to Google Business Accounts.
- 155 [URL: https://policies.google.com/privacy#footnote-link-info.](https://policies.google.com/privacy#footnote-link-info) Note: visit using a personal Google Account. Some settings or text may not be visible to Google Business Accounts.
- <sup>156</sup> "Your apps, browsers & devices" in URL: [https://policies.google.com/privacy#infocollect.](https://policies.google.com/privacy#infocollect) Note: visit using a personal Google Account. Some settings or text may not be visible to Google Business Accounts.
- $157$  ibid.
- $158$  ibid.
- $159$  ibid.
- $160$  ibid.
- $161$  ibid.
- $162$  ibid.

 $163$  ibid.

<sup>164</sup> Google's submission responding to questions for the record from US Congress Judiciary Subcommittee on Antitrust, Commercial, and Administrative Law, hearing on "Online platforms and market power, part 2", 16 July 2019 [\(URL: https://docs.house.gov/meetings/JU/JU05/20190716/109793/HHRG-](https://docs.house.gov/meetings/JU/JU05/20190716/109793/HHRG-116-JU05-20190716-SD030.pdf)[116-JU05-20190716-SD030.pdf\)](https://docs.house.gov/meetings/JU/JU05/20190716/109793/HHRG-116-JU05-20190716-SD030.pdf), pp. 96-97.

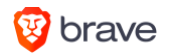

<sup>166</sup> [URL: https://policies.google.com/technologies/partner-sites.](https://policies.google.com/technologies/partner-sites?hl=en) Note: visit using a personal Google Account. Some settings or text may not be visible to Google Business Accounts.

 $167$  [ibid.](https://policies.google.com/technologies/partner-sites?hl=en)

- <sup>168</sup> URL: https://policies.google.com/privacy#enforcement. Note: visit using a personal Google Account from within the European Economic Area. Some settings or text may not be visible to Google Business Accounts.
- <sup>169</sup> [URL: https://policies.google.com/privacy#footnote-devices.](https://policies.google.com/privacy?hl=en&gl=BE#footnote-devices) Note: visit using a personal Google Account. Some settings or text may not be visible to Google Business Accounts.
- <sup>170</sup> "Your apps, browsers & devices" in URL: [https://policies.google.com/privacy#infocollect.](https://policies.google.com/privacy#infocollect) Note: visit using a personal Google Account. Some settings or text may not be visible to Google Business Accounts.
- <sup>171</sup> [URL: https://policies.google.com/privacy#infosharing.](https://policies.google.com/privacy#infosharing) Note: visit using a personal Google Account. Some settings or text may not be visible to Google Business Accounts.
- <sup>172</sup> [URL: https://policies.google.com/privacy#footnote-safety-reliability.](https://policies.google.com/privacy#footnote-safety-reliability) Note: visit using a personal Google Account. Some settings or text may not be visible to Google Business Accounts.

 $173$  [ibid.](https://policies.google.com/technologies/ads)

 $174$  [ibid.](https://policies.google.com/technologies/ads)

- <sup>175</sup> URL: [https://policies.google.com/technologies/retention.](https://policies.google.com/technologies/retention) Note: visit using a personal Google Account. Some settings or text may not be visible to Google Business Accounts.
- <sup>176</sup> [URL: https://policies.google.com/privacy#footnote-unique-id.](https://policies.google.com/privacy?hl=en&gl=BE#footnote-unique-id) Note: visit using a personal Google Account. Some settings or text may not be visible to Google Business Accounts.
- <sup>177</sup> [URL: https://policies.google.com/privacy#footnote-safety-reliability.](https://policies.google.com/privacy#footnote-safety-reliability) Note: visit using a personal Google Account. Some settings or text may not be visible to Google Business Accounts.

 $178$  [ibid.](https://policies.google.com/technologies/ads)

 $179$  [ibid.](https://policies.google.com/technologies/ads)

 $180$  [ibid.](https://policies.google.com/technologies/ads)

- 181 URL: [https://policies.google.com/technologies/retention.](https://policies.google.com/technologies/retention) Note: visit using a personal Google Account. Some settings or text may not be visible to Google Business Accounts.
- <sup>182</sup> [URL: https://policies.google.com/privacy#footnote-unique-id.](https://policies.google.com/privacy?hl=en&gl=BE#footnote-unique-id) Note: visit using a personal Google Account. Some settings or text may not be visible to Google Business Accounts.
- <sup>183</sup> [URL: https://policies.google.com/privacy#footnote-safety-reliability.](https://policies.google.com/privacy#footnote-safety-reliability) Note: visit using a personal Google Account. Some settings or text may not be visible to Google Business Accounts.

 $184$  [ibid.](https://policies.google.com/technologies/ads)

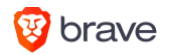

- <sup>186</sup> URL: [https://policies.google.com/privacy#footnote-unique-id.](https://policies.google.com/privacy#footnote-unique-id) Note: visit using a personal Google Account. Some settings or text may not be visible to Google Business Accounts.
- <sup>187</sup> [URL: https://policies.google.com/privacy#footnote-safety-reliability.](https://policies.google.com/privacy#footnote-safety-reliability) Note: visit using a personal Google Account. Some settings or text may not be visible to Google Business Accounts.
- <sup>188</sup> [URL: https://policies.google.com/technologies/types.](https://policies.google.com/technologies/types?hl=en&gl=BE) Note: visit using a personal Google Account. Some settings or text may not be visible to Google Business Accounts.

- <sup>190</sup> [URL: https://policies.google.com/privacy#footnote-safety-reliability.](https://policies.google.com/privacy#footnote-safety-reliability) Note: visit using a personal Google Account. Some settings or text may not be visible to Google Business Accounts.
- <sup>191</sup> "Your location information" in URL: https://policies.google.com/privacy#infocollect. Note: visit using a personal Google Account. Some settings or text may not be visible to Google Business Accounts.
- <sup>192</sup> URL: https://policies.google.com/privacy/google-partners. Note: visit using a personal Google Account. Some settings or text may not be visible to Google Business Accounts.
- <sup>193</sup> URL: https://policies.google.com/privacy#enforcement. Note: visit using a personal Google Account from within the European Economic Area. Some settings or text may not be visible to Google Business Accounts.
- <sup>194</sup> [URL: https://policies.google.com/privacy#infosharing.](https://policies.google.com/privacy#infosharing) Note: visit using a personal Google Account. Some settings or text may not be visible to Google Business Accounts.
- <sup>195</sup> [URL: https://policies.google.com/privacy#footnote-safety-reliability.](https://policies.google.com/privacy#footnote-safety-reliability) Note: visit using a personal Google Account. Some settings or text may not be visible to Google Business Accounts.
- <sup>196</sup> "Your location information" in URL: https://policies.google.com/privacy#infocollect. Note: visit using a personal Google Account. Some settings or text may not be visible to Google Business Accounts.
- <sup>197</sup> URL: https://policies.google.com/privacy/google-partners. Note: visit using a personal Google Account. Some settings or text may not be visible to Google Business Accounts.
- <sup>198</sup> [URL: https://policies.google.com/privacy#infosharing.](https://policies.google.com/privacy#infosharing) Note: visit using a personal Google Account. Some settings or text may not be visible to Google Business Accounts.
- <sup>199</sup> [URL: https://policies.google.com/privacy#footnote-safety-reliability.](https://policies.google.com/privacy#footnote-safety-reliability) Note: visit using a personal Google Account. Some settings or text may not be visible to Google Business Accounts.
- <sup>200</sup> "Your location information" in URL: [https://policies.google.com/privacy#infocollect.](https://policies.google.com/privacy#infocollect) Note: visit using a personal Google Account. Some settings or text may not be visible to Google Business Accounts.
- <sup>201</sup> URL: [https://policies.google.com/privacy/google-partners.](https://policies.google.com/privacy/google-partners) Note: visit using a personal Google Account. Some settings or text may not be visible to Google Business Accounts.

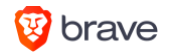

- <sup>202</sup> [URL: https://policies.google.com/privacy#infosharing.](https://policies.google.com/privacy#infosharing) Note: visit using a personal Google Account. Some settings or text may not be visible to Google Business Accounts.
- <sup>203</sup> [URL: https://policies.google.com/privacy#footnote-safety-reliability.](https://policies.google.com/privacy#footnote-safety-reliability) Note: visit using a personal Google Account. Some settings or text may not be visible to Google Business Accounts.

 $205$  [ibid.](https://policies.google.com/technologies/ads)

- <sup>206</sup> URL: [https://policies.google.com/technologies/retention.](https://policies.google.com/technologies/retention) Note: visit using a personal Google Account. Some settings or text may not be visible to Google Business Accounts.
- <sup>207</sup> URL: [https://policies.google.com/privacy#footnote-unique-id.](https://policies.google.com/privacy#footnote-unique-id) Note: visit using a personal Google Account. Some settings or text may not be visible to Google Business Accounts.
- <sup>208</sup> [URL: https://policies.google.com/privacy#footnote-safety-reliability.](https://policies.google.com/privacy#footnote-safety-reliability) Note: visit using a personal Google Account. Some settings or text may not be visible to Google Business Accounts.

 $209$  [ibid.](https://policies.google.com/technologies/ads)

- $210$  [ibid.](https://policies.google.com/technologies/ads)
- $211$  [ibid.](https://policies.google.com/technologies/ads)
- <sup>212</sup> URL: [https://policies.google.com/privacy#footnote-unique-id.](https://policies.google.com/privacy#footnote-unique-id) Note: visit using a personal Google Account. Some settings or text may not be visible to Google Business Accounts.
- <sup>213</sup> URL: [https://policies.google.com/privacy#footnote-detect-abuse.](https://policies.google.com/privacy#footnote-detect-abuse) Note: visit using a personal Google Account. Some settings or text may not be visible to Google Business Accounts.
- <sup>214</sup> [URL: https://policies.google.com/privacy#footnote-safety-reliability.](https://policies.google.com/privacy#footnote-safety-reliability) Note: visit using a personal Google Account. Some settings or text may not be visible to Google Business Accounts.

 $215$  [ibid.](https://policies.google.com/technologies/ads)

 $216$  ihid.

- <sup>217</sup> URL: [https://policies.google.com/privacy#footnote-unique-id.](https://policies.google.com/privacy#footnote-unique-id) Note: visit using a personal Google Account. Some settings or text may not be visible to Google Business Accounts.
- <sup>218</sup> URL: [https://policies.google.com/privacy#footnote-detect-abuse.](https://policies.google.com/privacy#footnote-detect-abuse) Note: visit using a personal Google Account. Some settings or text may not be visible to Google Business Accounts.
- <sup>219</sup> [URL: https://policies.google.com/privacy#infosharing.](https://policies.google.com/privacy#infosharing) Note: visit using a personal Google Account. Some settings or text may not be visible to Google Business Accounts.
- <sup>220</sup> [URL: https://www.google.com/chrome/privacy/whitepaper.html#malware.](https://www.google.com/chrome/privacy/whitepaper.html#malware) Note: visit using a personal Google Account. Some settings or text may not be visible to Google Business Accounts.

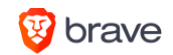

 $223$  [ibid.](https://policies.google.com/technologies/ads)

 $224$  [ibid.](https://policies.google.com/technologies/ads)

 $225$  [ibid.](https://policies.google.com/technologies/ads)

<sup>226</sup> [URL: https://www.google.com/chrome/privacy/whitepaper.html#unwantedsoftware.](https://www.google.com/chrome/privacy/whitepaper.html#unwantedsoftware) Note: visit using a personal Google Account. Some settings or text may not be visible to Google Business Accounts.

 $227$  [ibid.](https://policies.google.com/technologies/ads)

<sup>228</sup> [URL: https://www.google.com/chrome/privacy/whitepaper.html#update.](https://www.google.com/chrome/privacy/whitepaper.html#update) Note: visit using a personal Google Account. Some settings or text may not be visible to Google Business Accounts.

 $229$  [ibid.](https://policies.google.com/technologies/ads)

 $230$  [ibid.](https://policies.google.com/technologies/ads)

 $231$  [ibid.](https://policies.google.com/technologies/ads)

<sup>232</sup> [URL: https://www.google.com/chrome/privacy/whitepaper.html#navtips.](https://www.google.com/chrome/privacy/whitepaper.html#navtips) Note: visit using a personal Google Account. Some settings or text may not be visible to Google Business Accounts.

 $233$  [ibid.](https://policies.google.com/technologies/ads)

<sup>234</sup> [URL: https://www.google.com/chrome/privacy/whitepaper.html#measurepromotions.](https://www.google.com/chrome/privacy/whitepaper.html#measurepromotions) Note: visit using a personal Google Account. Some settings or text may not be visible to Google Business Accounts.

 $235$  [ibid.](https://policies.google.com/technologies/ads)

<sup>236</sup> [URL: https://www.google.com/chrome/privacy/whitepaper.html#usagestats.](https://www.google.com/chrome/privacy/whitepaper.html#usagestats) Note: visit using a personal Google Account. Some settings or text may not be visible to Google Business Accounts.

 $237$  [ibid.](https://policies.google.com/technologies/ads)

<sup>238</sup> [URL: https://www.google.com/chrome/privacy/whitepaper.html#spelling.](https://www.google.com/chrome/privacy/whitepaper.html#spelling) Note: visit using a personal Google Account. Some settings or text may not be visible to Google Business Accounts.

 $239$  [ibid.](https://policies.google.com/technologies/ads)

 $240$  [ibid.](https://policies.google.com/technologies/ads)

<sup>241</sup> [URL: https://policies.google.com/privacy#whycollect.](https://policies.google.com/privacy#whycollect) Note: visit using a personal Google Account. Some settings or text may not be visible to Google Business Accounts.

 $242$  [ibid.](https://policies.google.com/technologies/ads)

 $243$  [ibid.](https://policies.google.com/technologies/ads)

 $244$  [ibid.](https://policies.google.com/technologies/ads)

<sup>245</sup> URL: https://policies.google.com/privacy#enforcement. Note: visit using a personal Google Account from within the European Economic Area. Some settings or text may not be visible to Google Business Accounts.

<sup>246</sup> [URL: https://policies.google.com/privacy#whycollect](https://policies.google.com/privacy#whycollect)

- <sup>247</sup> "Crisis Response User Reports" in URL: [https://myactivity.google.com/more-activity.](https://myactivity.google.com/more-activity) Note: visit using a personal Google Account. Some settings or text may not be visible to Google Business Accounts.
- <sup>248</sup> [URL: https://policies.google.com/privacy#whycollect.](https://policies.google.com/privacy#whycollect) Note: visit using a personal Google Account. Some settings or text may not be visible to Google Business Accounts.

 $249$  [ibid.](https://policies.google.com/technologies/ads)

<sup>250</sup> [URL: https://policies.google.com/privacy#footnote-deliver-services.](https://policies.google.com/privacy#footnote-deliver-services) Note: visit using a personal Google Account. Some settings or text may not be visible to Google Business Accounts.

 $251$  [ibid.](https://policies.google.com/technologies/ads)

<sup>252</sup> [URL: https://policies.google.com/privacy#footnote-safety-reliability.](https://policies.google.com/privacy#footnote-safety-reliability) Note: visit using a personal Google Account. Some settings or text may not be visible to Google Business Accounts.

 $253$  [ibid.](https://policies.google.com/technologies/ads)

 $254$  [ibid.](https://policies.google.com/technologies/ads)

- <sup>255</sup> URL: [https://policies.google.com/privacy#footnote-unique-id.](https://policies.google.com/privacy#footnote-unique-id) Note: visit using a personal Google Account. Some settings or text may not be visible to Google Business Accounts.
- <sup>256</sup> URL: [https://policies.google.com/privacy#footnote-detect-abuse.](https://policies.google.com/privacy#footnote-detect-abuse) Note: visit using a personal Google Account. Some settings or text may not be visible to Google Business Accounts.
- <sup>257</sup> [URL: https://policies.google.com/privacy#whycollect.](https://policies.google.com/privacy#whycollect) Note: visit using a personal Google Account. Some settings or text may not be visible to Google Business Accounts.

 $258$  [ibid.](https://policies.google.com/technologies/ads)

- <sup>259</sup> [URL: https://policies.google.com/privacy#footnote-deliver-services.](https://policies.google.com/privacy#footnote-deliver-services) Note: visit using a personal Google Account. Some settings or text may not be visible to Google Business Accounts.
- <sup>260</sup> [URL: https://policies.google.com/privacy#footnote-unique-id.](https://policies.google.com/privacy?hl=en&gl=BE#footnote-unique-id) Note: visit using a personal Google Account. Some settings or text may not be visible to Google Business Accounts.
- <sup>261</sup> [URL: https://policies.google.com/privacy#footnote-unique-id.](https://policies.google.com/privacy?hl=en&gl=BE#footnote-unique-id) Note: visit using a personal Google Account. Some settings or text may not be visible to Google Business Accounts.

 $262$  [ibid.](https://policies.google.com/technologies/ads)

<sup>263</sup> [URL: https://policies.google.com/technologies/retention#purpose-continuity.](https://policies.google.com/technologies/retention#purpose-continuity) Note: visit using a personal Google Account. Some settings or text may not be visible to Google Business Accounts.

 $264$  [ibid.](https://policies.google.com/technologies/ads)

<sup>265</sup> [URL: https://policies.google.com/privacy#whycollect.](https://policies.google.com/privacy#whycollect) Note: visit using a personal Google Account. Some settings or text may not be visible to Google Business Accounts.

<sup>266</sup> [URL: https://policies.google.com/technologies/types.](https://policies.google.com/technologies/types?hl=en&gl=BE) Note: visit using a personal Google Account. Some settings or text may not be visible to Google Business Accounts.

 $267$  [ibid.](https://policies.google.com/technologies/ads)

 $268$  [ibid.](https://policies.google.com/technologies/ads)

 $269$  [ibid.](https://policies.google.com/technologies/ads)

<sup>270</sup> "Gboard learned words" in URL: [https://myactivity.google.com/more-activity.](https://myactivity.google.com/more-activity) Note: visit using a personal Google Account. Some settings or text may not be visible to Google Business Accounts.

<sup>271</sup> [ibid.](https://policies.google.com/technologies/ads)

 $272$  [ibid.](https://policies.google.com/technologies/ads)

 $273$  [ibid.](https://policies.google.com/technologies/ads)

- <sup>274</sup> [URL: https://policies.google.com/privacy#infosharing.](https://policies.google.com/privacy#infosharing) Note: visit using a personal Google Account. Some settings or text may not be visible to Google Business Accounts.
- <sup>275</sup> "Why does Google use location information?" in URL: https://policies.google.com/technologies/location-data
- <sup>276</sup> URL: [https://policies.google.com/privacy#infocollect.](https://policies.google.com/privacy#infocollect) Note: visit using a personal Google Account. Some settings or text may not be visible to Google Business Accounts.
- <sup>277</sup> URL: [https://policies.google.com/privacy#footnote-near-device.](https://policies.google.com/privacy#footnote-near-device) Note: visit using a personal Google Account. Some settings or text may not be visible to Google Business Accounts.
- <sup>278</sup> "Usage & diagnostics for Location History" in URL: [https://support.google.com/accounts/answer/3118687.](https://support.google.com/accounts/answer/3118687) Note: visit using a personal Google Account. Some settings or text may not be visible to Google Business Accounts.

 $279$  [ibid.](https://policies.google.com/technologies/ads)

<sup>280</sup> "Location History" (once clicked) in URL: [https://myaccount.google.com/activitycontrols.](https://myaccount.google.com/activitycontrols) Note: visit using a personal Google Account. Some settings or text may not be visible to Google Business Accounts.

 $281$  [ibid.](https://policies.google.com/technologies/ads)

 $282$  [ibid.](https://policies.google.com/technologies/ads)

 $283$  [ibid.](https://policies.google.com/technologies/ads)

<sup>284</sup> [URL: https://safety.google/privacy/data/.](https://safety.google/privacy/data/) Note: visit using a personal Google Account. Some settings or text may not be visible to Google Business Accounts.

 $285$  [ibid.](https://policies.google.com/technologies/ads)

 $286$  [ibid.](https://policies.google.com/technologies/ads)

<sup>287</sup> "Why does Google use location information?" in URL: [https://policies.google.com/technologies/location-data.](https://policies.google.com/technologies/location-data) Note: visit using a personal Google Account. Some settings or text may not be visible to Google Business Accounts.

- <sup>288</sup> URL: [https://policies.google.com/privacy#infocollect.](https://policies.google.com/privacy#infocollect) Note: visit using a personal Google Account. Some settings or text may not be visible to Google Business Accounts.
- <sup>289</sup> URL: [https://policies.google.com/privacy#footnote-near-device.](https://policies.google.com/privacy#footnote-near-device) Note: visit using a personal Google Account. Some settings or text may not be visible to Google Business Accounts.
- <sup>290</sup> "Your location information" in URL: [https://policies.google.com/privacy#infocollect.](https://policies.google.com/privacy#infocollect) Note: visit using a personal Google Account. Some settings or text may not be visible to Google Business Accounts.

- <sup>292</sup> URL: [https://policies.google.com/privacy#infocollect.](https://policies.google.com/privacy#infocollect) Note: visit using a personal Google Account. Some settings or text may not be visible to Google Business Accounts.
- <sup>293</sup> URL: [https://policies.google.com/privacy#footnote-near-device.](https://policies.google.com/privacy#footnote-near-device) Note: visit using a personal Google Account. Some settings or text may not be visible to Google Business Accounts.
- <sup>294</sup> [URL: https://support.google.com/accounts/answer/6139018.](https://support.google.com/accounts/answer/6139018) Note: visit using a personal Google Account. Some settings or text may not be visible to Google Business Accounts.

<sup>295</sup> [ibid.](https://policies.google.com/technologies/ads)

 $296$  [ibid.](https://policies.google.com/technologies/ads)

- <sup>297</sup> "Location History" in "Privacy Checkup" URL: [https://myaccount.google.com/privacycheckup.](https://myaccount.google.com/privacycheckup) Note: visit using a personal Google Account. Some settings or text may not be visible to Google Business Accounts.
- <sup>298</sup> "Google Location History" in URL: [https://policies.google.com/technologies/location-data.](https://policies.google.com/technologies/location-data) Note: visit using a personal Google Account. Some settings or text may not be visible to Google Business Accounts.
- <sup>299</sup> Location data collection methods at URL: [https://policies.google.com/technologies/location-data#how-find.](https://policies.google.com/technologies/location-data#how-find) Note: visit using a personal Google Account. Some settings or text may not be visible to Google Business Accounts.
- <sup>300</sup> [URL: https://support.google.com/accounts/answer/6139018.](https://support.google.com/accounts/answer/6139018) Note: visit using a personal Google Account. Some settings or text may not be visible to Google Business Accounts.
- <sup>301</sup> "Location History creates a private map of where you go with your signed-in phones"
- <sup>302</sup> "Location History" in "Privacy Checkup" [URL: https://myaccount.google.com/privacycheckup.](https://myaccount.google.com/privacycheckup) Note: visit using a personal Google Account. Some settings or text may not be visible to Google Business Accounts.
- <sup>303</sup> "Your location information" in [URL: https://policies.google.com/privacy#infocollect.](https://policies.google.com/privacy?hl=en&gl=BE#infocollect) Note: visit using a personal Google Account. Some settings or text may not be visible to Google Business Accounts.

 $304$  [ibid.](https://policies.google.com/technologies/ads)

<sup>305</sup> URL: [https://policies.google.com/privacy#infocollect.](https://policies.google.com/privacy#infocollect) Note: visit using a personal Google Account. Some settings or text may not be visible to Google Business Accounts.

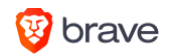

- <sup>306</sup> URL: [https://policies.google.com/privacy#footnote-near-device.](https://policies.google.com/privacy#footnote-near-device) Note: visit using a personal Google Account. Some settings or text may not be visible to Google Business Accounts.
- <sup>307</sup> "Location History" (once clicked) in [URL: https://myaccount.google.com/activitycontrols](https://myaccount.google.com/activitycontrols)

 $309$  [ibid.](https://policies.google.com/technologies/ads)

<sup>310</sup> [ibid.](https://policies.google.com/technologies/ads)

- <sup>311</sup> "Google Location History" in URL: [https://policies.google.com/technologies/location-data.](https://policies.google.com/technologies/location-data) Note: visit using a personal Google Account. Some settings or text may not be visible to Google Business Accounts.
- <sup>312</sup> See location data collection methods at [URL: https://policies.google.com/technologies/location-data#how-find.](https://policies.google.com/technologies/location-data#how-find) Note: visit using a personal Google Account. Some settings or text may not be visible to Google Business Accounts.
- <sup>313</sup> "What happens after you delete some or all Location History" in URL: [https://support.google.com/accounts/answer/3118687.](https://support.google.com/accounts/answer/3118687) Note: visit using a personal Google Account. Some settings or text may not be visible to Google Business Accounts.

 $314$  [ibid.](https://policies.google.com/technologies/ads)

- <sup>315</sup> "Google Location History" in [URL: https://policies.google.com/technologies/location-data.](https://policies.google.com/technologies/location-data) Note: visit using a personal Google Account. Some settings or text may not be visible to Google Business Accounts.
- <sup>316</sup> See location data collection methods at URL: [https://policies.google.com/technologies/location-data#how-find.](https://policies.google.com/technologies/location-data#how-find) Note: visit using a personal Google Account. Some settings or text may not be visible to Google Business Accounts.
- <sup>317</sup> "What happens after you delete some or all Location History" in URL: [https://support.google.com/accounts/answer/3118687.](https://support.google.com/accounts/answer/3118687) Note: visit using a personal Google Account. Some settings or text may not be visible to Google Business Accounts.

 $318$  [ibid.](https://policies.google.com/technologies/ads)

<sup>319</sup> [URL: https://policies.google.com/technologies/partner-sites.](https://policies.google.com/technologies/partner-sites?hl=en) Note: visit using a personal Google Account. Some settings or text may not be visible to Google Business Accounts.

 $320$  [ibid.](https://policies.google.com/technologies/ads)

- <sup>321</sup> URL: https://policies.google.com/privacy#enforcement. Note: visit using a personal Google Account from within the European Economic Area. Some [settings or text may not be visible to Google Business Accounts.](https://policies.google.com/privacy#enforcement)
- <sup>322</sup> [URL: https://policies.google.com/privacy#whycollect.](https://policies.google.com/privacy#whycollect) Note: visit using a personal Google Account. Some settings or text may not be visible to Google Business Accounts.

- <sup>324</sup> URL: [https://policies.google.com/privacy#footnote-make-improvements.](https://policies.google.com/privacy#footnote-make-improvements) Note: visit using a personal Google Account. Some settings or text may not be visible to Google Business Accounts.
- <sup>325</sup> URL: https://policies.google.com/privacy#enforcement. Note: visit using a personal Google Account from within the European Economic Area. Some [settings or text may not be visible to Google Business Accounts.](https://policies.google.com/privacy#enforcement)

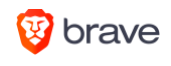

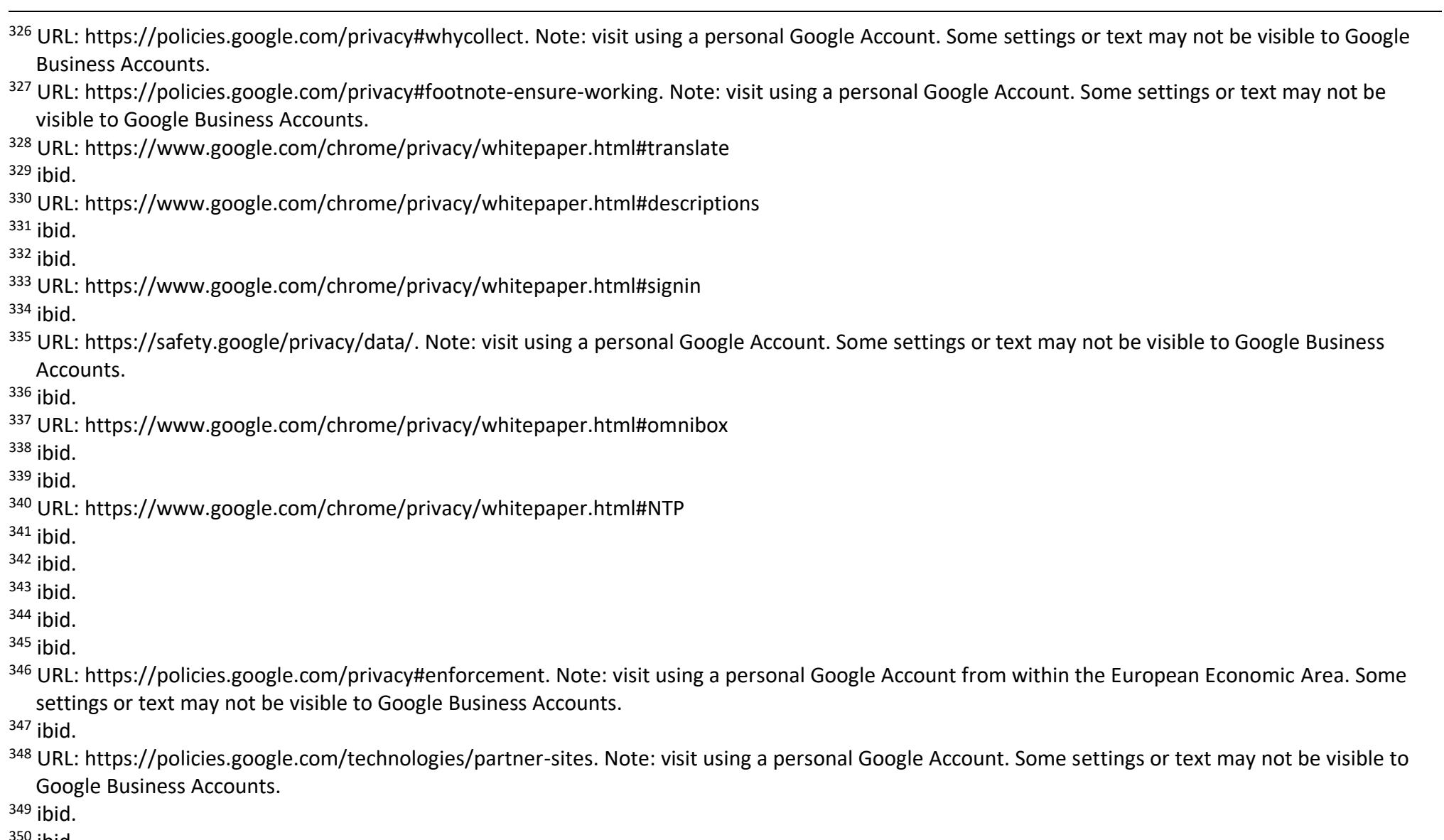

- $350$  [ibid.](https://policies.google.com/technologies/ads)
- $351$  [ibid.](https://policies.google.com/technologies/ads)

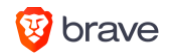

<sup>352</sup> [URL: https://policies.google.com/privacy#whycollect.](https://policies.google.com/privacy#whycollect) Note: visit using a personal Google Account. Some settings or text may not be visible to Google Business Accounts. <sup>353</sup> "Include Chrome history and activity from sites, apps and devices that use Google services" (once clicked) in URL: [https://myaccount.google.com/activitycontrols.](https://myaccount.google.com/activitycontrols) Note: visit using a personal Google Account. Some settings or text may not be visible to Google Business Accounts. <sup>354</sup> [ibid.](https://policies.google.com/technologies/ads)  $355$  [ibid.](https://policies.google.com/technologies/ads) <sup>356</sup> [ibid.](https://policies.google.com/technologies/ads) <sup>357</sup> "YouTube History" (once clicked) in [URL: https://myaccount.google.com/activitycontrols.](https://myaccount.google.com/activitycontrols) Note: visit using a personal Google Account. Some settings or text may not be visible to Google Business Accounts.  $358$  [ibid.](https://policies.google.com/technologies/ads)  $359$  [ibid.](https://policies.google.com/technologies/ads)  $360$  [ibid.](https://policies.google.com/technologies/ads) <sup>361</sup> "Include your searches on YouTube" (once clicked) in URL: [https://myaccount.google.com/activitycontrols.](https://myaccount.google.com/activitycontrols) Note: visit using a personal Google Account. Some settings or text may not be visible to Google Business Accounts.  $362$  [ibid.](https://policies.google.com/technologies/ads) <sup>363</sup> [ibid.](https://policies.google.com/technologies/ads)  $364$  [ibid.](https://policies.google.com/technologies/ads) <sup>365</sup> "Include the YouTube videos that you watch" (once clicked) in URL: [https://myaccount.google.com/activitycontrols.](https://myaccount.google.com/activitycontrols) Note: visit using a personal Google Account. Some settings or text may not be visible to Google Business Accounts. <sup>366</sup> [ibid.](https://policies.google.com/technologies/ads)  $367$  [ibid.](https://policies.google.com/technologies/ads)  $368$  [ibid.](https://policies.google.com/technologies/ads) <sup>369</sup> [https://myactivity.google.com/page?utm\\_source=my-activity&page=play\\_library.](https://myactivity.google.com/page?utm_source=my-activity&page=play_library) Note: visit using a personal Google Account. Some settings or text may not be visible to Google Business Accounts. <sup>370</sup> [ibid.](https://policies.google.com/technologies/ads) <sup>371</sup> [https://support.google.com/accounts/answer/27442.](https://support.google.com/accounts/answer/27442) Note: visit using a personal Google Account. Some settings or text may not be visible to Google Business Accounts.  $372$  [ibid.](https://support.google.com/accounts/answer/27442) <sup>373</sup> [URL: https://support.google.com/accounts/answer/7673989.](https://support.google.com/accounts/answer/7673989) Note: visit using a personal Google Account. Some settings or text may not be visible to Google Business Accounts.  $374$  [ibid.](https://support.google.com/accounts/answer/7673989)

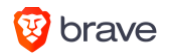

<sup>375</sup> [URL: https://policies.google.com/privacy#infocollect.](https://policies.google.com/privacy?hl=en&gl=BE#infocollect) Note: visit using a personal Google Account. Some settings or text may not be visible to Google Business Accounts.

<sup>376</sup> [ibid.](https://policies.google.com/privacy?hl=en&gl=BE#infocollect)

<sup>377</sup> [ibid.](https://policies.google.com/privacy?hl=en&gl=BE#infocollect)

- <sup>378</sup> "YouTube 'Not interested' feedback" in [URL: https://myactivity.google.com/more-activity.](https://myactivity.google.com/more-activity) Note: visit using a personal Google Account. Some settings or text may not be visible to Google Business Accounts.
- <sup>379</sup> URL: [https://support.google.com/youtube/answer/6125535.](https://support.google.com/youtube/answer/6125535) Note: visit using a personal Google Account. Some settings or text may not be visible to Google Business Accounts.
- <sup>380</sup> [URL: https://myactivity.google.com/page?utm\\_source=my-activity&page=news\\_preferences.](https://myactivity.google.com/page?utm_source=my-activity&page=news_preferences) Note: visit using a personal Google Account. Some settings or text may not be visible to Google Business Accounts.

 $381$  ibid.

<sup>382</sup> ibid.

- <sup>383</sup> [URL: https://myactivity.google.com/page?utm\\_source=my-activity&page=shopping\\_orders.](https://myactivity.google.com/page?utm_source=my-activity&page=shopping_orders) Note: visit using a personal Google Account. Some settings or text may not be visible to Google Business Accounts.
- <sup>384</sup> URL: https://support.google.com/googleshopping/answer/9116422
- <sup>385</sup> URL: [https://myactivity.google.com/page?utm\\_source=my-activity&page=shopping\\_orders.](https://myactivity.google.com/page?utm_source=my-activity&page=shopping_orders) Note: visit using a personal Google Account. Some settings or text may not be visible to Google Business Accounts.

 $386$  ibid.

- 387 URL: [https://support.google.com/googleshopping/answer/9116422.](https://support.google.com/googleshopping/answer/9116422) Note: visit using a personal Google Account. Some settings or text may not be visible to Google Business Accounts.
- <sup>388</sup> "Google Word Coach" in [URL: https://myactivity.google.com/more-activity.](https://myactivity.google.com/more-activity) Note: visit using a personal Google Account. Some settings or text may not be visible to Google Business Accounts.
- 389 [URL: https://support.google.com/accounts/answer/6139018.](https://support.google.com/accounts/answer/6139018) Note: visit using a personal Google Account. Some settings or text may not be visible to Google Business Accounts.

 $390$  [ibid.](https://support.google.com/accounts/answer/6139018)

- <sup>391</sup> "Clear not interested feedback" in URL[: https://support.google.com/youtube/answer/6125535.](https://support.google.com/youtube/answer/6125535) Note: visit using a personal Google Account. Some settings or text may not be visible to Google Business Accounts.
- <sup>392</sup> "Include Chrome history and activity from sites, apps and devices that use Google services" (once clicked) in URL:

[https://myaccount.google.com/activitycontrols.](https://myaccount.google.com/activitycontrols) Note: visit using a personal Google Account. Some settings or text may not be visible to Google Business Accounts.

 $393$  ibid.

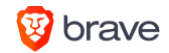

<sup>396</sup> "Location History" (once clicked) in URL: [https://myaccount.google.com/activitycontrols.](https://myaccount.google.com/activitycontrols) Note: visit using a personal Google Account. Some settings or text may not be visible to Google Business Accounts.

<sup>397</sup> ibid.

 $398$  ibid.

<sup>399</sup> ibid.

 $400$  ibid.

 $401$  ibid.

 $402$  ibid.

 $403$  ibid.

- <sup>404</sup> "YouTube Search History" in "Privacy Checkup" [URL: https://myaccount.google.com/privacycheckup.](https://myaccount.google.com/privacycheckup) Note: visit using a personal Google Account. Some settings or text may not be visible to Google Business Accounts.
- <sup>405</sup> [URL: https://support.google.com/accounts/answer/6139018?hl=en&ref\\_topic=7188674.](https://support.google.com/accounts/answer/6139018?hl=en&ref_topic=7188674) Note: visit using a personal Google Account. Some settings or text may not be visible to Google Business Accounts.
- <sup>406</sup> [URL: https://safety.google/privacy/data/](https://safety.google/privacy/data/)
- <sup>407</sup> [URL: https://support.google.com/accounts/answer/6139018.](https://support.google.com/accounts/answer/6139018) Note: visit using a personal Google Account. Some settings or text may not be visible to Google Business Accounts.
- $408$  ibid.

 $409$  ibid.

 $410$  ibid.

 $411$  ibid.

- <sup>412</sup> "Google Location History" in URL: [https://policies.google.com/technologies/location-data.](https://policies.google.com/technologies/location-data) Note: visit using a personal Google Account. Some settings or text may not be visible to Google Business Accounts.
- <sup>413</sup> See location data collection methods at [URL: https://policies.google.com/technologies/location-data#how-find.](https://policies.google.com/technologies/location-data#how-find) Note: visit using a personal Google Account. Some settings or text may not be visible to Google Business Accounts.
- <sup>414</sup> "What happens after you delete some or all Location History" in [URL: https://support.google.com/accounts/answer/3118687.](https://support.google.com/accounts/answer/3118687) Note: visit using a personal Google Account. Some settings or text may not be visible to Google Business Accounts.

 $415$  ibid.

<sup>416</sup> [URL: https://policies.google.com/privacy#footnote-unique-id.](https://policies.google.com/privacy?hl=en&gl=BE#footnote-unique-id) Note: visit using a personal Google Account. Some settings or text may not be visible to Google Business Accounts.

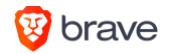

<sup>418</sup> [URL: https://policies.google.com/technologies/types.](https://policies.google.com/technologies/types?hl=en&gl=BE) Note: visit using a personal Google Account. Some settings or text may not be visible to Google Business Accounts.

ibid.

<sup>420</sup> "YouTube History" (once clicked) in URL: [https://myaccount.google.com/activitycontrols.](https://myaccount.google.com/activitycontrols) Note: visit using a personal Google Account. Some settings or text may not be visible to Google Business Accounts.

ibid.

ibid.

ibid.

- <sup>424</sup> "YouTube Watch History" in "Privacy Checkup" [URL: https://myaccount.google.com/privacycheckup.](https://myaccount.google.com/privacycheckup) Note: visit using a personal Google Account. Some settings or text may not be visible to Google Business Accounts.
- <sup>425</sup> [URL: https://support.google.com/accounts/answer/6139018.](https://support.google.com/accounts/answer/6139018) Note: visit using a personal Google Account. Some settings or text may not be visible to Google Business Accounts.

ibid.

<sup>427</sup> URL: https://policies.google.com/privacy#footnote-phone-number and [URL: https://support.google.com/accounts/answer/3113316.](https://support.google.com/accounts/answer/3113316) Note: visit using a personal Google Account. Some settings or text may not be visible to Google Business Accounts.

ibid.

- [URL: https://policies.google.com/privacy#footnote-deliver-services.](https://policies.google.com/privacy#footnote-deliver-services) Note: visit using a personal Google Account. Some settings or text may not be visible to Google Business Accounts.
- <sup>430</sup> [URL: https://myactivity.google.com/page?utm\\_source=my-activity&page=podcast\\_subscriptions.](https://myactivity.google.com/page?utm_source=my-activity&page=podcast_subscriptions) Note: visit using a personal Google Account. Some settings or text may not be visible to Google Business Accounts.
- [URL: https://www.google.com/chrome/privacy/whitepaper.html#omnibox](https://www.google.com/chrome/privacy/whitepaper.html#omnibox)

ibid.

ibid.

ibid.

[URL: https://www.google.com/chrome/privacy/whitepaper.html#searchlocale](https://www.google.com/chrome/privacy/whitepaper.html#searchlocale)

ibid.

[URL: https://www.google.com/chrome/privacy/whitepaper.html#tap](https://www.google.com/chrome/privacy/whitepaper.html#tap)

ibid.

ibid.

ibid.

ibid.

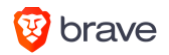

<sup>443</sup> [URL: https://support.google.com/accounts/answer/6139018.](https://support.google.com/accounts/answer/6139018) Note: visit using a personal Google Account. Some settings or text may not be visible to Google Business Accounts.

 $444$  ibid.

- 445 Google's submission responding to questions for the record from US Congress Judiciary Subcommittee on Antitrust, Commercial, and Administrative Law, hearing on "Online platforms and market power, part 2", 16 July 2019 [\(URL: https://docs.house.gov/meetings/JU/JU05/20190716/109793/HHRG-](https://docs.house.gov/meetings/JU/JU05/20190716/109793/HHRG-116-JU05-20190716-SD030.pdf)[116-JU05-20190716-SD030.pdf\)](https://docs.house.gov/meetings/JU/JU05/20190716/109793/HHRG-116-JU05-20190716-SD030.pdf), p. 4.
- <sup>446</sup> [URL: https://policies.google.com/privacy#whycollect.](https://policies.google.com/privacy#whycollect) Note: visit using a personal Google Account. Some settings or text may not be visible to Google Business Accounts.

 $447$  [ibid.](https://policies.google.com/privacy#whycollect)

- <sup>448</sup> "Web & App Activity " in [URL: https://policies.google.com/technologies/location-data.](https://policies.google.com/technologies/location-data) Note: visit using a personal Google Account. Some settings or text may not be visible to Google Business Accounts.
- $449$  [ibid.](https://policies.google.com/privacy#whycollect)
- $450$  [ibid.](https://policies.google.com/privacy#whycollect)
- $451$  [ibid.](https://policies.google.com/privacy#whycollect)
- $452$  [ibid.](https://policies.google.com/privacy#whycollect)
- <sup>453</sup> [URL: https://support.google.com/websearch/answer/1710607.](https://support.google.com/websearch/answer/1710607) Note: visit using a personal Google Account. Some settings or text may not be visible to Google Business Accounts.

 $454$  [ibid.](https://policies.google.com/privacy#whycollect)

<sup>455</sup> [URL: https://safety.google/privacy/data/.](https://safety.google/privacy/data/) Note: visit using a personal Google Account. Some settings or text may not be visible to Google Business Accounts.

 $456$  [ibid.](https://policies.google.com/privacy#whycollect)

 $457$  [ibid.](https://policies.google.com/privacy#whycollect)

458 [URL: https://policies.google.com/privacy#whycollect.](https://policies.google.com/privacy#whycollect) Note: visit using a personal Google Account. Some settings or text may not be visible to Google Business Accounts.

 $459$  [ibid.](https://policies.google.com/privacy#whycollect)

- <sup>460</sup> [URL: https://policies.google.com/privacy#footnote-customized-search.](https://policies.google.com/privacy#footnote-customized-search) Note: visit using a personal Google Account. Some settings or text may not be visible to Google Business Accounts.
- <sup>461</sup> "Include your searches on YouTube" (once clicked) in [URL: https://myaccount.google.com/activitycontrols.](https://myaccount.google.com/activitycontrols) Note: visit using a personal Google Account. Some settings or text may not be visible to Google Business Accounts.

 $462$  [ibid.](https://policies.google.com/privacy#whycollect)

 $463$  [ibid.](https://policies.google.com/privacy#whycollect)

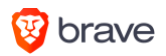

<sup>465</sup> "Include the YouTube videos that you watch" (once clicked) in [URL: https://myaccount.google.com/activitycontrols.](https://myaccount.google.com/activitycontrols) Note: visit using a personal Google Account. Some settings or text may not be visible to Google Business Accounts.

 $466$  [ibid.](https://policies.google.com/privacy#whycollect)

<sup>467</sup> "Include the YouTube videos that you watch" (once clicked) in [URL: https://myaccount.google.com/activitycontrols.](https://myaccount.google.com/activitycontrols) Note: visit using a personal Google Account. Some settings or text may not be visible to Google Business Accounts.

<sup>468</sup> [ibid.](https://policies.google.com/privacy#whycollect)

- <sup>469</sup> "YouTube Search History" in "Privacy Checkup" [URL: https://myaccount.google.com/privacycheckup.](https://myaccount.google.com/privacycheckup) Note: visit using a personal Google Account. Some settings or text may not be visible to Google Business Accounts.
- <sup>470</sup> [https://support.google.com/accounts/answer/6139018.](https://support.google.com/accounts/answer/6139018) Note: visit using a personal Google Account. Some settings or text may not be visible to Google Business Accounts.
- <sup>471</sup> [URL: https://safety.google/privacy/data/.](https://safety.google/privacy/data/) Note: visit using a personal Google Account. Some settings or text may not be visible to Google Business Accounts.

 $472$  [ibid.](https://policies.google.com/privacy#whycollect)

 $473$  [ibid.](https://policies.google.com/privacy#whycollect)

 $474$  [ibid.](https://policies.google.com/privacy#whycollect)

- <sup>475</sup> "Product price tracking" in [URL: https://myactivity.google.com/more-activity.](https://myactivity.google.com/more-activity) Note: visit using a personal Google Account. Some settings or text may not be visible to Google Business Accounts.
- <sup>476</sup> [URL: https://myactivity.google.com/page?utm\\_source=my-activity&page=stadia\\_store.](https://myactivity.google.com/page?utm_source=my-activity&page=stadia_store) Note: visit using a personal Google Account. Some settings or text may not be visible to Google Business Accounts.

 $477$  ibid.

478 [URL: https://policies.google.com/privacy#footnote-deliver-services.](https://policies.google.com/privacy#footnote-deliver-services) Note: visit using a personal Google Account. Some settings or text may not be visible to Google Business Accounts.

 $479$  ibid.

<sup>480</sup> [URL: https://policies.google.com/privacy#footnote-payment-info.](https://policies.google.com/privacy?hl=en&gl=BE#footnote-payment-info) Note: visit using a personal Google Account. Some settings or text may not be visible to Google Business Accounts.

 $481$  ibid.

 $482$  ibid.

<sup>483</sup> [URL: https://policies.google.com/privacy#footnote-safety-reliability.](https://policies.google.com/privacy#footnote-safety-reliability) Note: visit using a personal Google Account. Some settings or text may not be visible to Google Business Accounts.

 $484$  ibid.

<sup>485</sup> [URL: https://www.google.com/chrome/privacy/whitepaper.html#translate](https://www.google.com/chrome/privacy/whitepaper.html#translate)

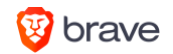

<sup>487</sup> [URL: https://www.google.com/chrome/privacy/whitepaper.html#omnibox](https://www.google.com/chrome/privacy/whitepaper.html#omnibox)

 $488$  ibid.

489 [URL: https://policies.google.com/technologies/partner-sites.](https://policies.google.com/technologies/partner-sites?hl=en) Note: visit using a personal Google Account. Some settings or text may not be visible to Google Business Accounts.

 $490$  ibid.

<sup>491</sup> [URL: https://support.google.com/accounts/answer/3463280.](https://support.google.com/accounts/answer/3463280) Note: visit using a personal Google Account. Some settings or text may not be visible to Google Business Accounts.

<sup>492</sup> ibid.

 $493$  ibid.

- <sup>494</sup> "Google Location History" in [URL: https://policies.google.com/technologies/location-data.](https://policies.google.com/technologies/location-data) Note: visit using a personal Google Account. Some settings or text may not be visible to Google Business Accounts.
- 495 See location data collection methods at URL: [https://policies.google.com/technologies/location-data#how-find.](https://policies.google.com/technologies/location-data#how-find) Note: visit using a personal Google Account. Some settings or text may not be visible to Google Business Accounts.
- 496 [URL: https://policies.google.com/privacy#whycollect.](https://policies.google.com/privacy#whycollect) Note: visit using a personal Google Account. Some settings or text may not be visible to Google Business Accounts.
- <sup>497</sup> "Your location information" in [URL: https://policies.google.com/privacy#infocollect.](https://policies.google.com/privacy?hl=en&gl=BE#infocollect) Note: visit using a personal Google Account. Some settings or text may not be visible to Google Business Accounts.
- <sup>498</sup> [URL: https://consent.google.com/privacyreminder/signedin.](https://consent.google.com/privacyreminder/signedin) Note: visit using a personal Google Account. Some settings or text may not be visible to Google Business Accounts.
- <sup>499</sup> [URL: https://safety.google/privacy/data/.](https://safety.google/privacy/data/) Note: visit using a personal Google Account. Some settings or text may not be visible to Google Business Accounts.

 $500$  ibid.

- <sup>502</sup> "Google Assistant routines" in URL: [https://myactivity.google.com/more-activity.](https://myactivity.google.com/more-activity) Note: visit using a personal Google Account. Some settings or text may not be visible to Google Business Accounts.
- <sup>503</sup> [URL: https://myaccount.google.com/shared-endorsements.](https://myaccount.google.com/shared-endorsements?hl=en) Note: visit using a personal Google Account. Some settings or text may not be visible to Google Business Accounts.
- <sup>504</sup> URL: [https://myaccount.google.com/u/1/shared-endorsements.](https://myaccount.google.com/u/1/shared-endorsements) Note: visit using a personal Google Account. Some settings or text may not be visible to Google Business Accounts.
- <sup>505</sup> URL: [https://support.google.com/accounts/answer/3403513.](https://support.google.com/accounts/answer/3403513) Note: visit using a personal Google Account. Some settings or text may not be visible to Google Business Accounts.

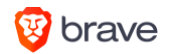

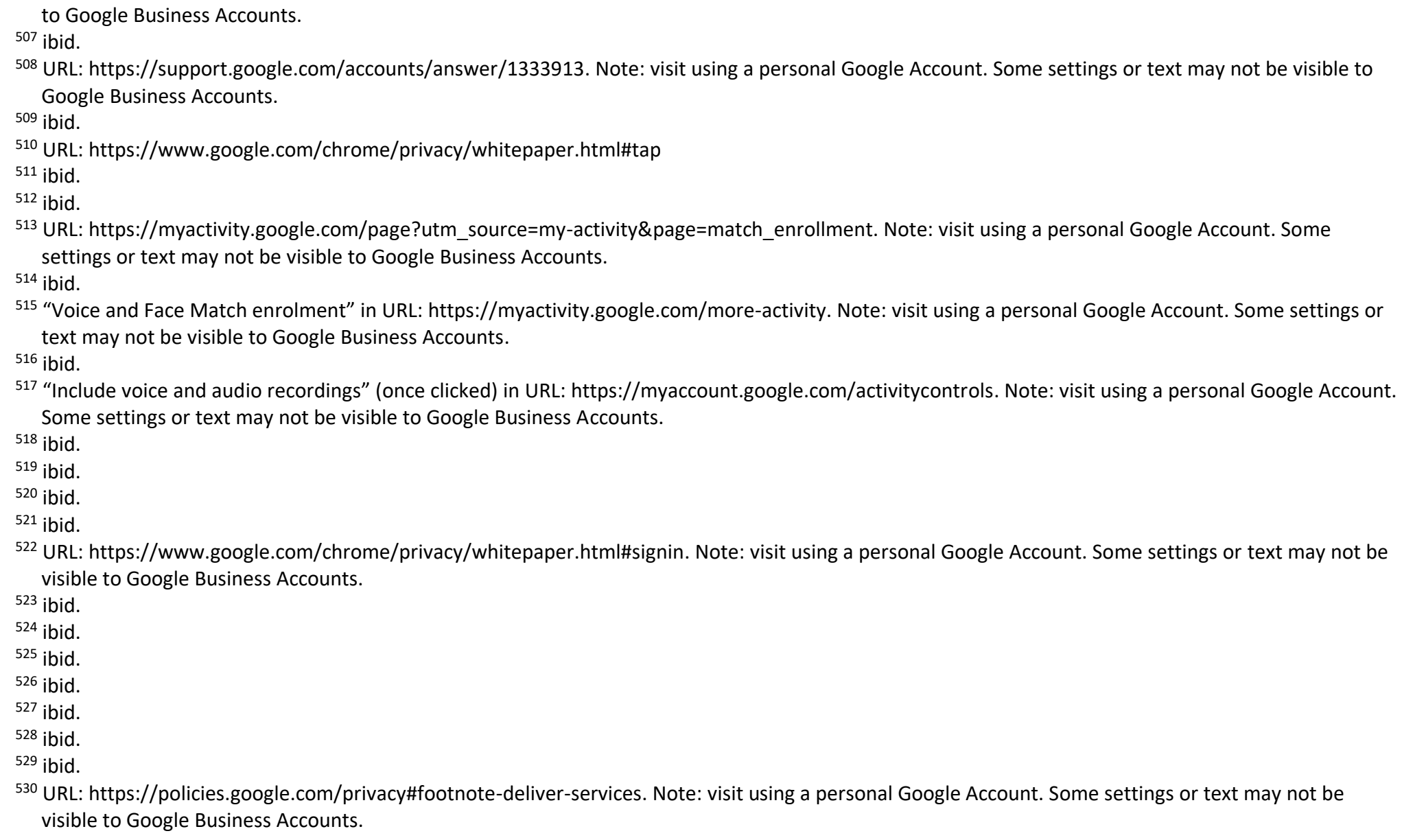

506 [URL: https://policies.google.com/privacy#footnote-payment-info.](https://policies.google.com/privacy?hl=en&gl=BE#footnote-payment-info) Note: visit using a personal Google Account. Some settings or text may not be visible

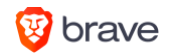

- <sup>531</sup> Google's submission responding to questions for the record from US Congress Judiciary Subcommittee on Antitrust, Commercial, and Administrative Law, hearing on "Online platforms and market power, part 2", 16 July 2019 [\(URL: https://docs.house.gov/meetings/JU/JU05/20190716/109793/HHRG-](https://docs.house.gov/meetings/JU/JU05/20190716/109793/HHRG-116-JU05-20190716-SD030.pdf)[116-JU05-20190716-SD030.pdf\)](https://docs.house.gov/meetings/JU/JU05/20190716/109793/HHRG-116-JU05-20190716-SD030.pdf), p. 76.
- [URL: https://policies.google.com/privacy#footnote-phone-number.](https://policies.google.com/privacy?hl=en&gl=BE#footnote-phone-number) Note: visit using a personal Google Account. Some settings or text may not be visible to Google Business Accounts.

- <sup>534</sup> Google's submission responding to questions for the record from US Congress Judiciary Subcommittee on Antitrust, Commercial, and Administrative Law, hearing on "Online platforms and market power, part 2", 16 July 2019 [\(URL: https://docs.house.gov/meetings/JU/JU05/20190716/109793/HHRG-](https://docs.house.gov/meetings/JU/JU05/20190716/109793/HHRG-116-JU05-20190716-SD030.pdf)[116-JU05-20190716-SD030.pdf\)](https://docs.house.gov/meetings/JU/JU05/20190716/109793/HHRG-116-JU05-20190716-SD030.pdf), p. 76.
- [URL: https://policies.google.com/technologies/types.](https://policies.google.com/technologies/types?hl=en&gl=BE) Note: visit using a personal Google Account. Some settings or text may not be visible to Google Business Accounts.

ibid.

ibid.

ibid.

 [URL: https://support.google.com/accounts/answer/7673989.](https://support.google.com/accounts/answer/7673989?p=orders&hl=en-GB&visit_id=637098526428383436-1854374430&rd=1) Note: visit using a personal Google Account. Some settings or text may not be visible to Google Business Accounts.

ibid.

ibid.

[URL: https://www.google.com/chrome/privacy/whitepaper.html#usagestats](https://www.google.com/chrome/privacy/whitepaper.html#usagestats)

ibid.

ibid.

ibid.

ibid.

[URL: https://www.google.com/chrome/privacy/whitepaper.html#signin](https://www.google.com/chrome/privacy/whitepaper.html#signin)

ibid.

- URL: [https://policies.google.com/technologies/partner-sites?hl=en.](https://policies.google.com/technologies/partner-sites?hl=en) Note: visit using a personal Google Account. Some settings or text may not be visible to Google Business Accounts.
- URL: [https://policies.google.com/technologies/partner-sites?hl=en.](https://policies.google.com/technologies/partner-sites?hl=en) Note: visit using a personal Google Account. Some settings or text may not be visible to Google Business Accounts.
- <sup>552</sup> URL: https://policies.google.com/privacy#enforcement. Note: visit using a personal Google Account from within the European Economic Area. Some [settings or text may not be visible to Google Business Accounts.](https://policies.google.com/privacy#enforcement)

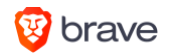

<sup>553</sup> [URL: https://policies.google.com/privacy#whycollect.](https://policies.google.com/privacy#whycollect) Note: visit using a personal Google Account. Some settings or text may not be visible to Google Business Accounts.  $554$  ibid.

<sup>555</sup> ibid.

 $556$  ibid.

<sup>557</sup> ibid.

<sup>558</sup> "YouTube survey answers" in [URL: https://myactivity.google.com/more-activity.](https://myactivity.google.com/more-activity) Note: visit using a personal Google Account. Some settings or text may not be visible to Google Business Accounts.

 $559$  ibid.

<sup>560</sup> "Also use your activity & information from Google services to personalize ads on websites and apps that partner with Google to show ads. This stores data from websites and apps that partner with Google in your Google Account." (when clicked) in URL:

[https://adssettings.google.com/authenticated?hl=en.](https://adssettings.google.com/authenticated?hl=en) Note: visit using a personal Google Account. Some settings or text may not be visible to Google Business Accounts.

<sup>561</sup> ibid.

<sup>562</sup> Google's submission responding to questions for the record from US Congress Judiciary Subcommittee on Antitrust, Commercial, and Administrative Law, hearing on "Online platforms and market power, part 2", 16 July 2019 [\(URL: https://docs.house.gov/meetings/JU/JU05/20190716/109793/HHRG-](https://docs.house.gov/meetings/JU/JU05/20190716/109793/HHRG-116-JU05-20190716-SD030.pdf)[116-JU05-20190716-SD030.pdf\)](https://docs.house.gov/meetings/JU/JU05/20190716/109793/HHRG-116-JU05-20190716-SD030.pdf), pp. 96-97.

 $563$  ibid.

 $564$  ibid.

<sup>565</sup> [URL: https://support.google.com/accounts/answer/6078260.](https://support.google.com/accounts/answer/6078260) Note: visit using a personal Google Account. Some settings or text may not be visible to Google Business Accounts.

<sup>566</sup> ibid.

<sup>567</sup> ibid.

 $568$  ibid.

569 Your location information in [URL: https://policies.google.com/privacy#infocollect.](https://policies.google.com/privacy?hl=en&gl=BE#infocollect) Note: visit using a personal Google Account. Some settings or text may not be visible to Google Business Accounts.

 $570$  ibid.

<sup>571</sup> [URL: https://myaccount.google.com/privacycheckup.](https://myaccount.google.com/privacycheckup) Note: visit using a personal Google Account. Some settings or text may not be visible to Google Business Accounts.

 $572$  ibid.

<sup>573</sup> URL: [https://support.google.com/websearch/answer/6030020.](https://support.google.com/websearch/answer/6030020) Note: visit using a personal Google Account. Some settings or text may not be visible to Google Business Accounts.

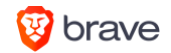

<sup>575</sup> ibid.

- 576 See URL: [https://support.google.com/gboard/answer/9334583.](https://support.google.com/gboard/answer/9334583) Note: visit using a personal Google Account. Some settings or text may not be visible to Google Business Accounts.
- 577 Your location information in [URL: https://policies.google.com/privacy#infocollect.](https://policies.google.com/privacy?hl=en&gl=BE#infocollect) Note: visit using a personal Google Account. Some settings or text may not be visible to Google Business Accounts.

<sup>578</sup> ibid.